<span id="page-0-0"></span>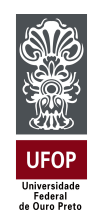

Universidade Federal de Ouro Preto Instituto de Ciências Exatas e Aplicadas Departamento de Engenharia Elétrica

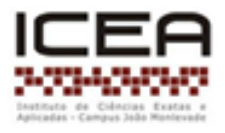

# **Trabalho de Conclusão de Curso**

# **Técnicas de Controle para Robôs Tipo Pêndulo Invertido**

**Laio da Silva Pires**

**João Monlevade, MG 2023**

**Laio da Silva Pires**

# **Técnicas de Controle para Robôs Tipo Pêndulo Invertido**

Trabalho de Conclusão de curso apresentado à Universidade Federal de Ouro Preto como parte dos requisitos para obtenção do Título de Bacharel em Engenharia Elétrica pelo Instituto de Ciências Exatas e Aplicadas da Universidade Federal de Ouro Preto. Orientadora: Prof.*<sup>a</sup>* Wendy Yadira Eras Herrera

**Universidade Federal de Ouro Preto João Monlevade 2023**

### <span id="page-2-0"></span>SISBIN - SISTEMA DE BIBLIOTECAS E INFORMAÇÃO

P667t Pires, Laio da Silva. Técnicas de controle tipo pêndulo invertido. [manuscrito] / Laio da Silva Pires. - 2023. 54 f.: il.: color., gráf., tab.. Orientadora: Profa. Dra. Wendy Yadira Eras Herrera. Monografia (Bacharelado). Universidade Federal de Ouro Preto. Instituto de Ciências Exatas e Aplicadas. Graduação em Engenharia Elétrica . 1. Controladores PID. 2. Pêndulo. 3. Robôs - Sistemas de controle. 4. Sistemas de controle por realimentação. I. Herrera, Wendy Yadira Eras. II. Universidade Federal de Ouro Preto. III. Título. CDU 681.5

#### Bibliotecário(a) Responsável: Flavia Reis - CRB6-2431

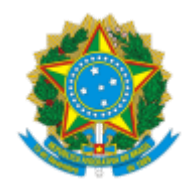

MINISTÉRIO DA EDUCAÇÃO UNIVERSIDADE FEDERAL DE OURO PRETO REITORIA INSTITUTO DE CIENCIAS EXATAS E APLICADAS DEPARTAMENTO DE ENGENHARIA ELETRICA

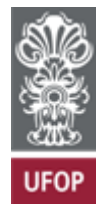

## **FOLHA DE APROVAÇÃO**

**Laio da Silva Pires**

### **Técnicas de controle para robôs tipo pêndulo invertido**

Monografia apresentada ao Curso de Engenharia Elétrica da Universidade Federal de Ouro Preto como requisito parcial para obtenção do título de bacharel em Engenharia Elétrica

Aprovada em 31 de março de 2023

Membros da banca

Dra. Wendy Yadira Eras Herrera - Orientador - Universidade Federal de Ouro Preto Me. Anny Verly - Universidade Federal de Ouro Preto Dr. Márcio Feliciano Braga - Universidade Federal de Ouro Preto

Wendy Yadira Eras Herrera, orientadora do trabalho, aprovou a versão final e autorizou seu depósito na Biblioteca Digital de Trabalhos de Conclusão de Curso da UFOP em 19/05/2023

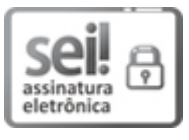

Documento assinado eletronicamente por **Wendy Yadira Eras Herrera**, **PROFESSOR DE MAGISTERIO SUPERIOR**, em 20/05/2023, às 14:46, conforme horário oficial de Brasília, com fundamento no art. 6º, § 1º, do Decreto nº 8.539, de 8 de [outubro](http://www.planalto.gov.br/ccivil_03/_Ato2015-2018/2015/Decreto/D8539.htm) de 2015.

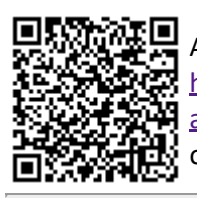

A autenticidade deste documento pode ser conferida no site http://sei.ufop.br/sei/controlador\_externo.php? [acao=documento\\_conferir&id\\_orgao\\_acesso\\_externo=0](http://sei.ufop.br/sei/controlador_externo.php?acao=documento_conferir&id_orgao_acesso_externo=0) , informando o código verificador **0529360** e o código CRC **0037583D**.

**Referência:** Caso responda este documento, indicar expressamente o Processo nº 23109.006739/2023-17 SEI nº 0529360

R. Diogo de Vasconcelos, 122, - Bairro Pilar Ouro Preto/MG, CEP 35402-163 Telefone: (31)3808-0818 - www.ufop.br

# Agradecimentos

Primeiro agradeço a DEUS, pela vida, saúde e a oportunidade de estar agregando conhecimentos através do desenvolvimento deste trabalho.

Agradeço a minha família pela paciência e compreensão, prestados nas horas que não estive com eles, em razão dos estudos.

Especialmente agradecer e dedicar ao meu pai pelo exemplo, sabedoria, confiança e amor que me ajudaram a definir meu caráter, e cujas lembranças estarão sempre nas minhas memórias.

Agradecer a orientadora Wendy pelos ensinamento e incentivos, de forma paciente sempre me indicando os caminhos para o desenvolvimento deste trabalho.

<span id="page-5-0"></span>*"Descobrir consiste em olhar para o que todo mundo está vendo e pensar uma coisa diferente". – Roger Von Oech*

# Resumo

<span id="page-6-0"></span>O controle de um sistema de pêndulo invertido é um problema amplamente investigado em diversas aplicações de engenharia. O problema consiste em manter a haste do pêndulo equilibrado na posição vertical, pois a haste tende a cair sob efeito da gravidade, portanto este sistema é considerado instável. Várias estratégias de controle são projetados para resolver este problema. O objetivo deste trabalho é controlar o sistema de pêndulo invertido utilizando o controlador PID e o controlador por realimentação de estados. Neste trabalho, a metodologia consiste em duas etapas: a etapa de modelagem matemática do sistema e a etapa de projeto do controlador. Para validar os resultados obtidos empregam-se testes em ambiente computacional por meio de simulação no *toolbox Simulink* do *MatLab*. Os resultados simulados sugerem que tanto o controlador PID quanto o controlador de alocação de polos por realimentação de estados atendem as especificações de desempenho para o sistema de pêndulo invertido. Entretanto, o controlador por realimentação de estados proporciona uma ação de controle que pode ser aplicada em cenários reais.

**Palavras-chave**: Pêndulo Invertido, Método do Lugar Geométrico das Raízes, Controlador PID, Controlador por Realimentação de Estados.

# Abstract

<span id="page-7-0"></span>The control of an inverted pendulum system is a problem widely investigated in several engineering applications. The problem is to keep the pendulum's pressure balanced in the vertical position, as the pressure tends to fall under the effect of gravity, so this system is considered independent. Several control strategies are designed to solve this problem. The objective of this work is to control the inverted pendulum system using the PID controller and the state feedback controller. In this work, the methodology consists of two stages: the system mathematical modeling stage and the controller design stage. To validate the results obtained, tests are used in a computational environment through simulation in the *MatLab Simulink software*. The simulated results suggest that both the PID controller and the state feedback pole allocation controller meet the performance specifications for the inverted pendulum system. However, the state feedback controller provides a control action that can be applied in real scenarios.

**Keywords**: Inverted Pendulum, Root Locus Method, PID Controller, State Feedback Controller.

# Lista de ilustrações

<span id="page-8-0"></span>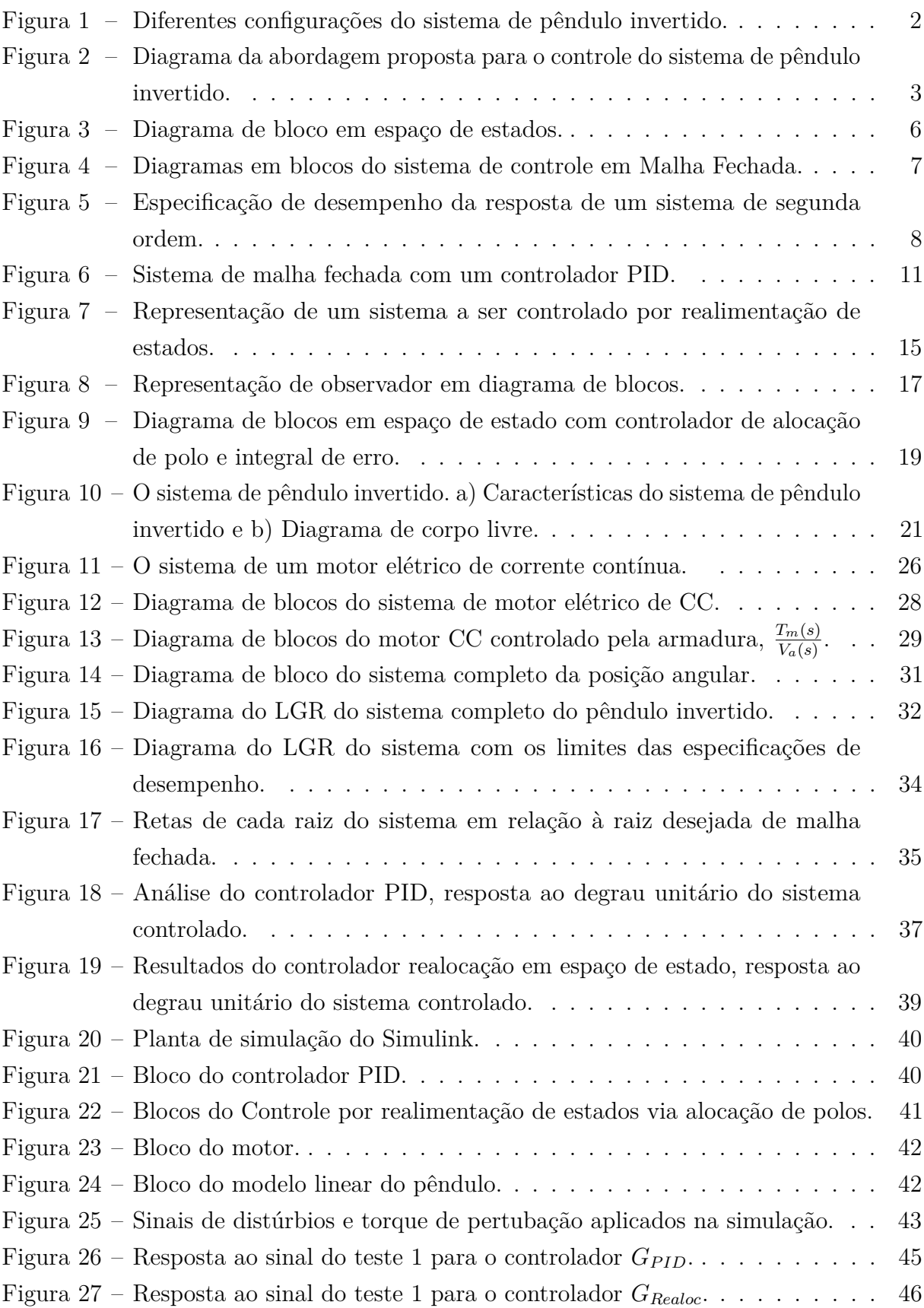

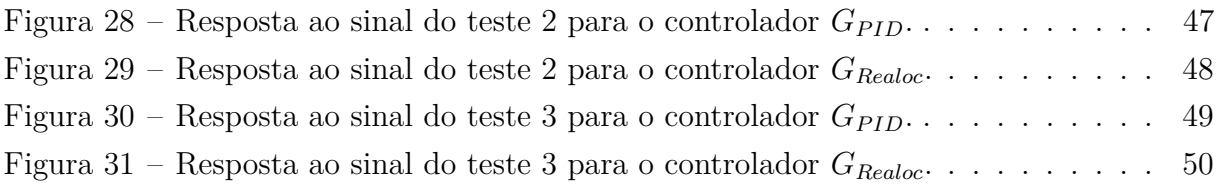

# Lista de tabelas

<span id="page-10-0"></span>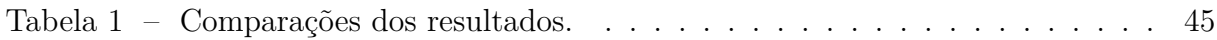

# Sumário

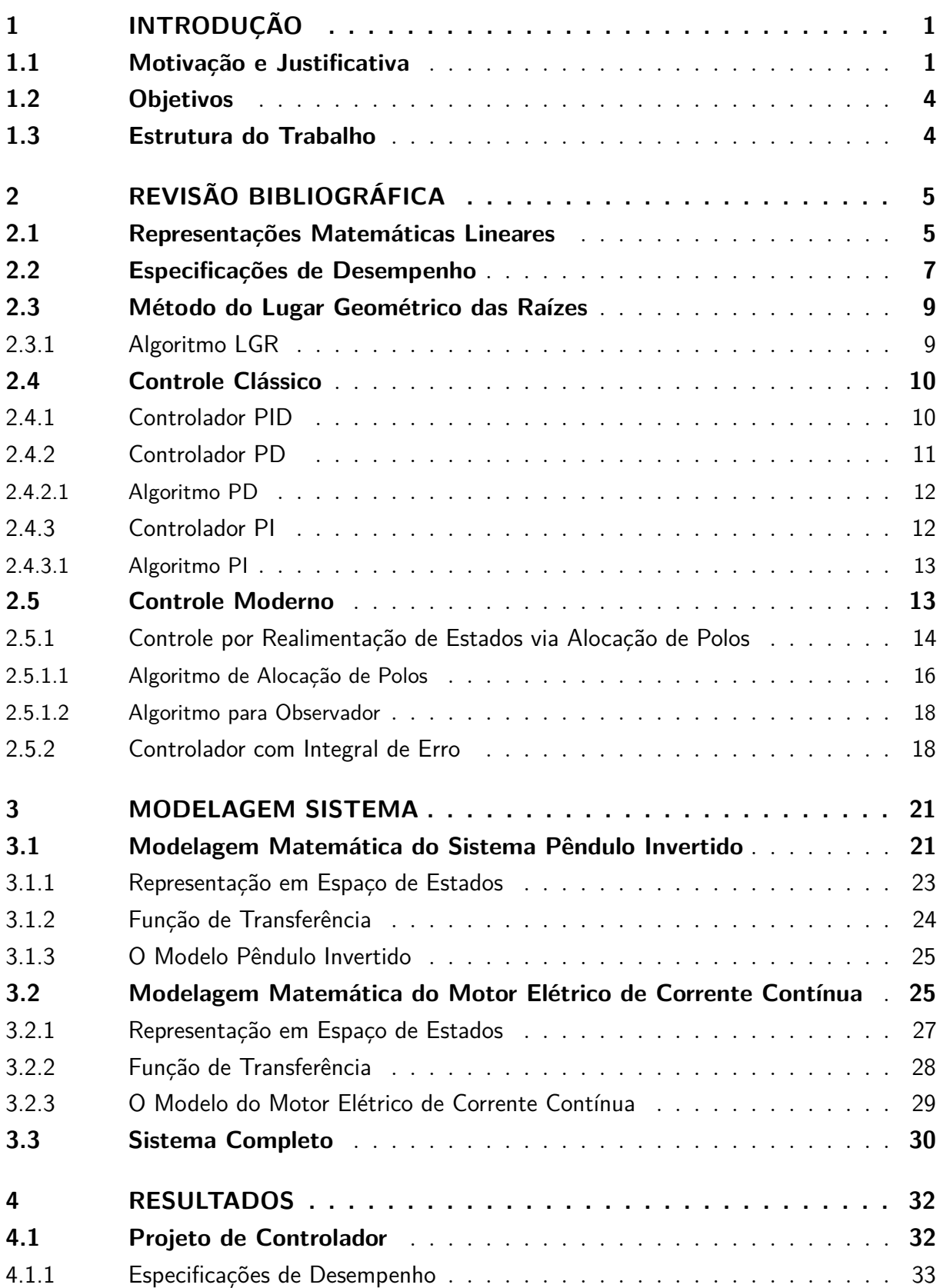

<span id="page-12-0"></span>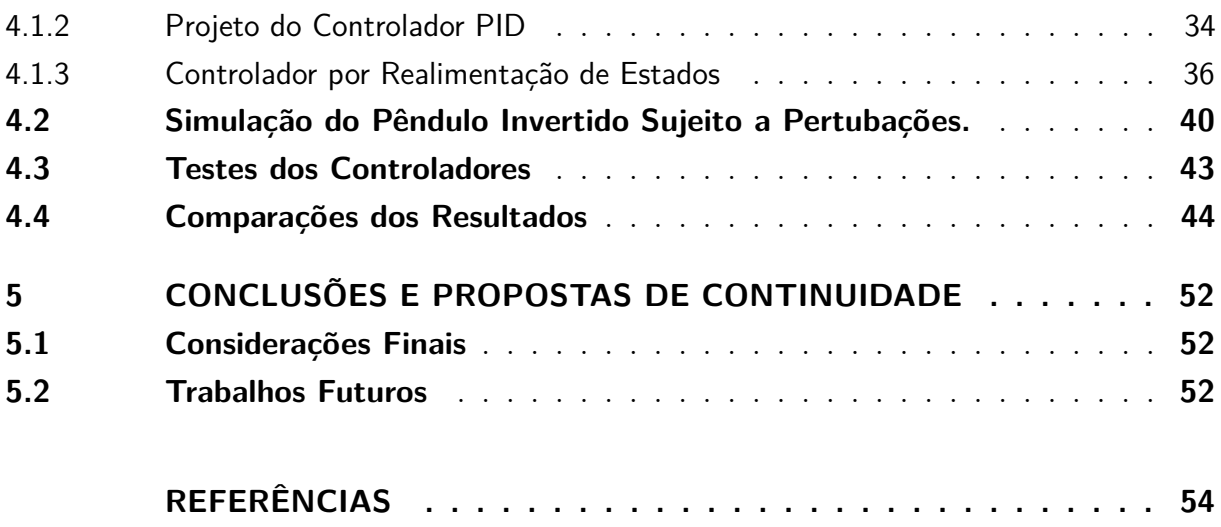

# <span id="page-13-0"></span>1 Introdução

## <span id="page-13-1"></span>1.1 Motivação e Justificativa

Um sistema de controle consiste em dispositivos e elementos interconectados estruturando uma configuração de sistema que produzirá uma resposta desejada do processo projetado. Desde os primórdios da humanidade busca-se por compreender, modelar e controlar os materiais e as forças da natureza com o intuito de aprimorar técnicas e conhecimentos que resultem em uma melhora na qualidade e otimização de processos na vida humana.

Uma abordagem clássica na área de engenharia de controle, automação e robótica é o problema de controle de um sistema de pêndulo invertido. As aplicações desse problema podem estar relacionadas ao controle do lançamento de foguetes ao espaço, ao controle de equilíbrio de robôs, entre outras [\(SILVA et al.,](#page-67-0) [2013\)](#page-67-0).

O sistema de pêndulo invertido é composto por uma haste perpendicular a uma base móvel. A haste tende a cair sob efeito da gravidade e, como consequência, pode deslocar-se angularmente de forma livre. Portanto, esse sistema é considerado um sistema naturalmente instável. Entretanto, o mesmo pode ser estabilizado aplicando uma força horizontal na base móvel para o pêndulo manter-se equilibrado na posição vertical.

Diferentes configurações do sistema de pêndulo invertido são relatadas na literatura, como o pêndulo invertido montado em um carro (base móvel), o pêndulo invertido rotacional e o pêndulo invertido duplo. Na Figura [1a,](#page-14-0) mostra-se o sistema de pêndulo invertido montado em um carro cuja configuração possui uma base móvel de quatro rodas, onde os motores são responsáveis pelo seu movimento e o pêndulo tem uma de suas extremidades apoiada em um ponto de giro no centro da base do carro [\(SILVA et al.,](#page-67-0) [2013\)](#page-67-0). Na Figura [1b,](#page-14-0) apresenta-se o sistema de pêndulo invertido rotacional que possui um motor que atua em um braço rotativo em cuja extremidade é acoplado o pêndulo [\(ABREU et](#page-66-1) [al.,](#page-66-1) [2018\)](#page-66-1). Na Figura [1c,](#page-14-0) exibe-se o sistema de pêndulo invertido duplo composto por dois pêndulos, sendo um deles incorporado no extremo do outro. Este sistema pode ser inserido em qualquer outra configuração supracitada [\(SILVA et al.,](#page-67-1) [2010\)](#page-67-1). Na Figura [1d,](#page-14-0) salienta-se uma adaptação do sistema de pêndulo invertido, configuração ao qual o pêndulo invertido está apoiado sobre as duas rodas, sendo que estas servem de ponto de giro para o pêndulo [\(MATEUS,](#page-66-2) [2015\)](#page-66-2).

Modelos matemáticos de sistemas físicos são elementos-chave no projeto e análise de sistemas de controle [\(DORF; BISHOP,](#page-66-3) [2018\)](#page-66-3). A modelagem matemática pode ser interpretada como a simulação de um sistema dinâmico por meio de um conjunto de equações matemáticas que descrevem o comportamento do sistema verdadeiro, e podem

<span id="page-14-0"></span>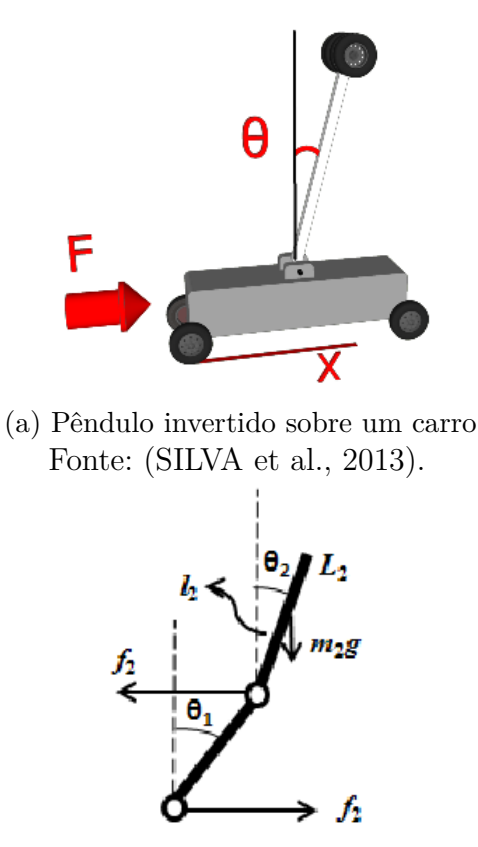

(c) Pêndulo invertido duplo Fonte: [\(SILVA et al.,](#page-67-1) [2010\)](#page-67-1).

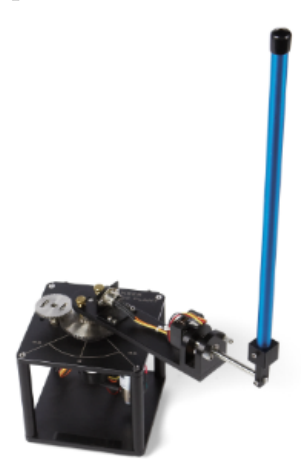

(b) Pêndulo invertido rotacional Fonte: [\(ABREU et al.,](#page-66-1) [2018\)](#page-66-1).

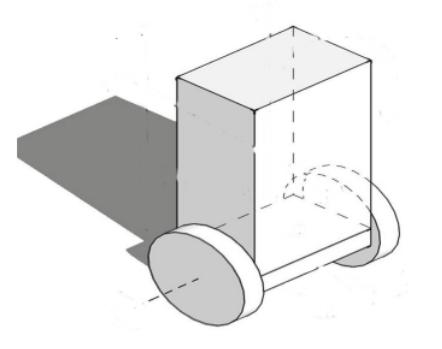

(d) Pêndulo sobre duas rodas Fonte: [\(MATEUS,](#page-66-2) [2015\)](#page-66-2).

ser dividida em três grupos como a modelagem caixa branca, caixa preta e caixa cinza [\(AGUIRRE,](#page-66-4) [2015\)](#page-66-4). Na modelagem caixa branca, o processo de obtenção do modelo se baseia em leis e princípios físicos. A modelagem caixa preta refere-se ao método construído a partir da relação causa e efeito apresentado entre os sinais de saída e os sinais de entrada do sistema. Por fim, a modelagem caixa cinza é um método intermediário, que apresenta um conjunto de informações físicas e empíricas no intuito de descrever o sistema.

Figura 1 – Diferentes configurações do sistema de pêndulo invertido.

O problema de controle de um sistema de pêndulo invertido do tipo carro é amplamente tratado na literatura. No estudo desenvolvido por [Miranda](#page-66-5) [\(2015\)](#page-66-5), utiliza-se o controlador do tipo avanço de fase e o controle nebuloso em um sistema de pêndulo invertido do tipo carro. Em [Melo](#page-66-6) [\(2017\)](#page-66-6), é implementado um controlador proporcional e derivativo (PD) para um sistema de pêndulo invertido sobre duas rodas. Em [Diniz et al.](#page-66-7) [\(2009\)](#page-66-7), é proposto o controle PID e o controle por servo-sistema multivariável para um sistema de pêndulo invertido sobre uma base móvel. O estudo desenvolvido por [Koehlert et](#page-66-8) [al.](#page-66-8) [\(2010\)](#page-66-8), utiliza a lógica nebulosa ou fuzzy para controlar o sistema de pêndulo invertido do tipo carro. [Santos](#page-67-2) [\(2020\)](#page-67-2), propõe o desenvolvimento de um controlador preditivo baseado em modelo (MPC - *Model-based Predictive Control*), para o sistema de pêndulo invertido sobre duas rodas. Em [Biazetto](#page-66-9) [\(2017\)](#page-66-9), é utilizado o controlador baseado em

Inequações Matriciais Lineares (LMI) e o controlador Regulador Linear Quadrático (LQR) para controlar o sistema de pêndulo invertido rotacional. Na maioria dos problemas de controle em sistemas dinâmicos, o controle PID é a opção muito utilizada pela simplicidade no projeto de controladores e o bom desempenho em diferentes condições de operação. Alternativamente, o controle por alocação de polos em realimentação de estados é uma técnica de controle moderna e em conjunto com a integral de erro apresenta uma robustez quando se trata de incertezas paramétricas. [Diniz et al.](#page-66-7) [\(2009\)](#page-66-7) utiliza o controlador por alocação de polos para controlar o sistema de pêndulo invertido.

No atual trabalho é discutido o problema de controle de um sistema de pêndulo invertido utilizando um controlador PID via lugar geométrico das raízes (LGR) e um controlador de alocação de polos por realimentação de estados. Considera-se que o pêndulo invertido está montado sobre uma base móvel tipo carro. A metodologia proposta consiste em duas etapas: a etapa de modelagem matemática e a etapa de controle do sistema de pêndulo invertido, conforme mostrado na Figura [2.](#page-15-0) Na primeira etapa, realiza-se a modelagem matemática do sistema de pêndulo invertido tipo carro, baseando-se nos trabalhos de [Diniz et al.](#page-66-7) [\(2009\)](#page-66-7) e [Miranda](#page-66-5) [\(2015\)](#page-66-5) que apresentam uma configuração padrão do sistema de pêndulo invertido. O sistema motor elétrico de corrente contínua foi baseado nos trabalhos de [Mello](#page-66-10) [\(2021\)](#page-66-10) e [Miranda](#page-66-5) [\(2015\)](#page-66-5). Ambas as modelagens matemáticas foram desenvolvidas considerando a modelagem caixa branca. Nesta abordagem é necessário ter um amplo conhecimento do processo do sistema a ser modelado. Tais modelos são relações matemáticas que descrevem os fenômenos físicos ou químicos envolvidos, através de seus princípios analíticos e teóricos. Na segunda etapa, implementa-se o projeto dos controladores PID e alocação de polos por realimentação de estados. Esses projetos baseiamse na teoria de controle apresentada por [Ogata](#page-66-11) [\(2010\)](#page-66-11), [Norman](#page-66-12) [\(2013\)](#page-66-12), [Franklin, Powell e](#page-66-13) [Emami-Naeini](#page-66-13) [\(2013\)](#page-66-13).

<span id="page-15-0"></span>Figura 2 – Diagrama da abordagem proposta para o controle do sistema de pêndulo invertido.

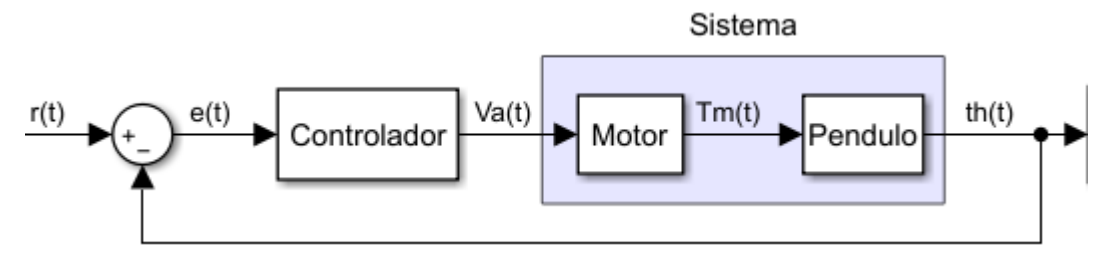

Fonte: Do Autor.

## <span id="page-16-0"></span>1.2 Objetivos

O objetivo deste trabalho é controlar o sistema de pêndulo invertido utilizando o controlador PID projetado via LGR e o controlador por alocação de polos em realimentação de estados. Para atingir tal objetivo geral, são definidos os seguintes objetivos específicos:

- 1. Obter modelos matemáticos que caracterizem a dinâmica do sistema de pêndulo invertido por meio da modelagem caixa branca.
- 2. Desenvolver o projeto de controlador para o sistema de pêndulo invertido utilizando o controlador PID e o controlador por realimentação de estados.
- 3. Implementar a simulação do sistema utilizando o *toolbox Simulink* para analisar o desempenho dos controladores.

## <span id="page-16-1"></span>1.3 Estrutura do Trabalho

A estrutura do presente trabalho está dividido em 5 capítulos, organizados da seguinte forma. O Capítulo 1, apresenta a introdução ao sistema a ser estudado, descrevendo a motivação e justificativa deste estudo e abrangendo os objetivos que levaram ao desenvolvimento deste trabalho. No Capítulo 2, aborda-se uma breve revisão bibliográfica sobre a modelagem matemática e técnicas de controle utilizadas para tratar o problema de controle do sistema pêndulo invertido. No Capítulo 3, descreve-se a metodologia proposta para a modelagem matemática e os projetos dos controladores para o sistema de pêndulo invertido. No Capítulo 4, apresentam-se os resultados obtidos utilizando a metodologia proposta. Finalmente, no capítulo 5, são apresentadas as considerações finais e sugestões de trabalhos futuros.

# <span id="page-17-0"></span>2 Revisão Bibliográfica

Neste capitulo são descritos os conceitos teóricos utilizados para o desenvolvimento do presente trabalho. Inicialmente são apresentadas as representações matemáticas com intuito de se manter padrões de representações de modelos para serem analisados após por métodos gráficos como o método do LGR, onde se investiga determinadas particularidades e características do sistema de pêndulo invertido com o motor de corrente continua, através deste são discutidos meios e projetos de possíveis resoluções de alguns problemas como o caso dos controladores.

## <span id="page-17-1"></span>2.1 Representações Matemáticas Lineares

Considera-se que um sistema dinâmico linear e invariante no tempo, pode ser representado por equações diferenciais como

<span id="page-17-2"></span>
$$
\frac{d^n y(t)}{dt^n} + a_1 \frac{d^{n-1} y(t)}{dt^{n-1}} + \dots + a_{n-1} \frac{dy(t)}{dt} + a_n y(t) =
$$
\n
$$
= b_0 \frac{d^m u(t)}{dt^m} + b_1 \frac{d^{m-1} u(t)}{dt^{m-1}} + \dots + b_{m-1} \frac{du(t)}{dt} + b_m u(t),
$$
\n(2.1)

em que *y*(*t*) é a saída do sistema e *u*(*t*) é a entrada do sistema e *a<sup>n</sup>* e *b<sup>m</sup>* são os coeficientes da equação.

Para simplificação dos cálculos, trabalha-se no domínio da frequência por meio da função de transferência do sistema utilizando a transformada de *Laplace*. A função de transferência do sistema, denominada *G*(*s*), é a relação entre a transformada de *Laplace* da variável de saída *Y* (*s*) e a transformada de *Laplace* da variável de entrada *U*(*s*), em que *s* representa a variável complexa  $s = \sigma + jwd$ , como parte real  $\sigma$  e imaginária *wd*.

Considerando condições iniciais nulas, aplicando a transformada de *Laplace* em [\(2.1\)](#page-17-2), encontra-se a função de transferência do sistema dada por

$$
(s^{n} + a_{1}s^{n-1} + ... + a_{n-1}s + a_{n})Y(s) = (b_{0}s^{m} + b_{1}s^{m-1} + ... + b_{m-1}s + b_{m})U(s),
$$

$$
G(s) = \frac{Y(s)}{U(s)} = \frac{b_{0}s^{m} + b_{1}s^{m-1} + ... + b_{m-1}s + b_{m}}{s^{n} + a_{1}s^{n-1} + ... + a_{n-1}s + a_{n}}.
$$
(2.2)

Os polos são os valores das variáveis de *Laplace*, *s*, que convertem a função de transferência para o infinito. Os polos são as raízes de *U*(*s*) = 0. Ao passo que os zeros são os valores das variáveis de *Laplace*, *s*, que tornam a função de transferência nula. Os zeros são as raízes de *Y* (*s*) = 0. E são salientados como zeros e polos em

<span id="page-17-3"></span>
$$
G(s) = \frac{(s+z_1)(s+z_2)...(s+z_m)}{(s+p_1)(s+p_2)...(s+p_n)}.
$$
\n(2.3)

Alternativamente, o modelo matemático de um sistema dinâmico pode ser representado em espaço de estados no domínio do tempo. Essa representação é composta de um conjunto de variáveis de entrada  $u(t) \in \mathbb{R}^m$ , de saída  $y(t) \in \mathbb{R}^p$  e de estado  $x(t) \in \mathbb{R}^n$ relacionadas entre si por meio de equações diferenciais. Considera-se que o sistema dinâmico linear e invariante no tempo é representado em espaço de estado como

<span id="page-18-1"></span>
$$
\dot{x}(t) = Ax(t) + Bu(t), \qquad (2.4)
$$

$$
y(t) = Cx(t) + Du(t), \qquad (2.5)
$$

em que *A* ∈ R<sup>n×*n*</sup> é a matriz da dinâmica sistema,  $B \in \mathbb{R}^{n \times m}$  é a matriz de entrada,  $C$  ∈ R<sup>*p*×*n*</sup> é a matriz de saída,  $D$  ∈ R<sup>*p*×*m*</sup> é a matriz de transmissão direta. As variáveis de estado determinam o comportamento futuro de um sistema quando o estado presente do sistema e os sinais de excitação são conhecidos [\(DORF; BISHOP,](#page-66-3) [2018\)](#page-66-3). Na Figura [3,](#page-18-0) mostra-se uma representação do sistema na forma de diagrama de blocos.

Figura 3 – Diagrama de bloco em espaço de estados.

<span id="page-18-0"></span>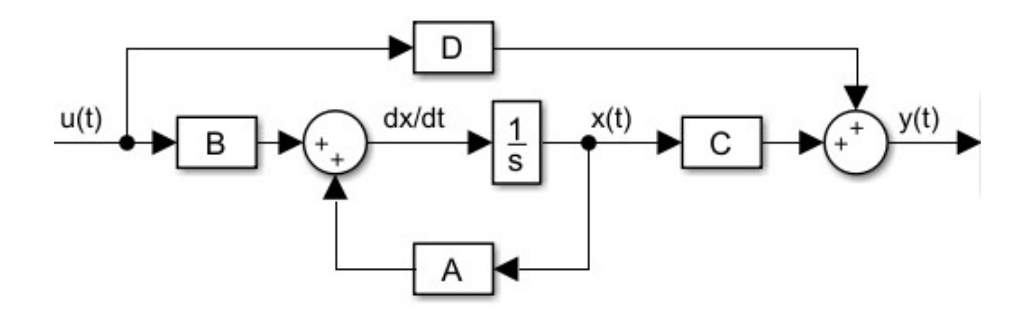

Fonte: Adaptado de [Ogata](#page-66-11) [\(2010\)](#page-66-11)

Para se obter a função de transferência do sistema, aplica-se a transformada de *Laplace* a [\(2.4\)](#page-18-1) e [\(2.5\)](#page-18-1) considerando condições iniciais nulas (*x*(0) = 0), o que resulta em

$$
Y(s) = [C(sI - A)^{-1}B + D]U(s)
$$
  
\n
$$
\frac{Y(s)}{U(s)} = C(sI - A)^{-1}B + D = G(s)
$$
\n(2.6)

A partir do termo (*sI* − *A*) <sup>−</sup><sup>1</sup> obtém-se o polinômio característico de *G*(*s*), dado por ∆(*s*) = *det*(*sI* − *A*) = 0, cujas raízes são denominadas autovalores da matriz *A* e suas posições no plano complexo *s* refere-se a estabilidade dinâmica do sistema.

<span id="page-18-2"></span>*Teorema* 2.1.1. Um sistema é estável quando  $u(t) = 0$ , para todo  $x(0)$ , tem-se que lim *t*→∞ *x*(*t*) = 0. Assim, pode-se afirmar que todos os autovalores da matriz A apresentam parte real negativa [\(OGATA,](#page-66-11) [2010\)](#page-66-11).

## <span id="page-19-1"></span>2.2 Especificações de Desempenho

Um sistema de controle consiste em subsistemas, processos ou plantas construídos visando se obter uma saída desejada com um desempenho desejado, dada uma entrada especificada [\(NORMAN,](#page-66-12) [2013\)](#page-66-12).

Incorporar um controlador em um determinado sistema visa a modificação de sua dinâmica, manipulando a relação entrada/saída através do ajuste dos parâmetros para satisfazer certas especificações com relação a sua resposta [\(OGATA,](#page-66-11) [2010\)](#page-66-11).

Os sistemas de controle são classificados em duas categorias: sistemas de malha aberta e malha fechada. Os de malha aberta são aqueles onde o sinal de saída, *Y* (*s*), não exerce nenhuma ação de controle no sistema. Neste, espera-se que na saída a variável controlada apresente um comportamento desejado, pois o sinal de saída não é medido nem realimentado para comparação com a entrada.

Os sistemas de controle de malha fechada, conforme mostrado na Figura [4,](#page-19-0) utilizam o sinal de saída, *Y* (*s*), na ação de controle através da realimentação, gerando um sinal de erro, para corrigir o erro entre a saída do sistema e o sinal de referência, *R*(*s*). A vantagem do controle em malha fechada é que a resposta do sistema torna-se relativamente insensível a distúrbios externos e a variações internas nos parâmetros do sistema.

<span id="page-19-0"></span>Figura 4 – Diagramas em blocos do sistema de controle em Malha Fechada.

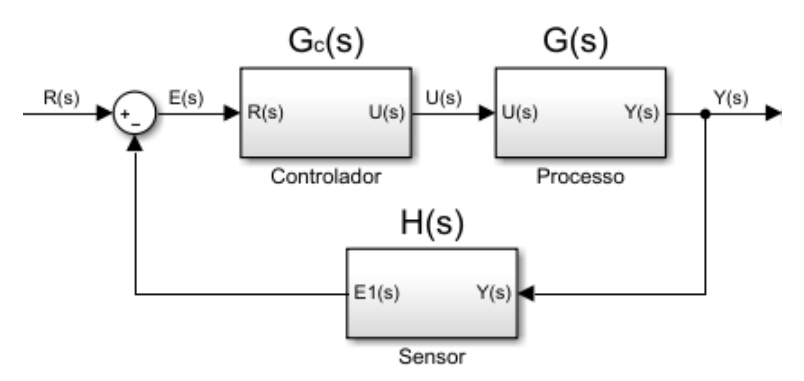

Fonte: Do Autor.

No projeto de controladores analisa-se se a resposta do sistema atende as especificações de desempenho desejadas. Os sinais de entrada são utilizados para excitar o sistema, esses podem ser um degrau unitário, rampa, parábola, impulso ou ruído branco [\(DORF;](#page-66-3) [BISHOP,](#page-66-3) [2018\)](#page-66-3).

As especificações de desempenho podem ser dadas em termos de requisitos de resposta transitória, como máximo sobressinal, tempo de acomodação, e resposta em regime estacionário como erro em regime permanente. Também, podem ser dadas em termos de resposta em frequência [\(OGATA,](#page-66-11) [2010\)](#page-66-11).

Na Figura [5,](#page-20-0) mostram-se as especificações da resposta de um sistema de segunda ordem a uma entrada em degrau unitário. A seguir, defini-se algumas especificações de desempenho do sistema:

*Definição* 2.2.1*.* O máximo sobressinal, *Mp*, é o valor medido (em porcentagem) a partir da unidade até o máximo valor de pico da curva de resposta;

*Definição* 2.2.2*.* O tempo de acomodação, *ts*, é o tempo necessário para a resposta alcançar e permanecer em uma faixa em torno do valor final  $(\pm 2\% \text{ ou } \pm 5\%);$ 

*Definição* 2.2.3*.* O tempo de atraso, *td*, é o tempo necessário para a resposta alcançar metade de seu valor final pela primeira vez;

*Definição* 2.2.4*.* O tempo de pico, *tp*, é o tempo necessário para a resposta atingir o primeiro pico de sobressinal;

*Definição* 2.2.5*.* O tempo de subida, *tr*, é o tempo em que a resposta passa pelo período entre 10% a 90% do seu valor final.

<span id="page-20-0"></span>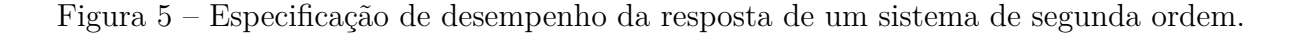

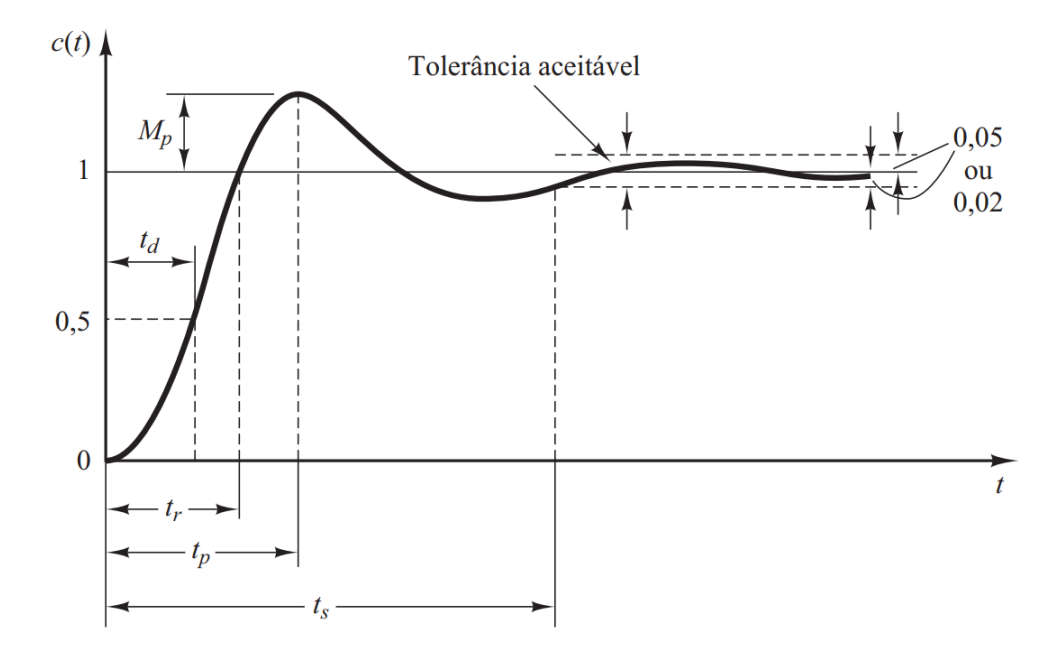

Fonte: Extraído de [Ogata](#page-66-11) [\(2010\)](#page-66-11).

Outra característica para análise de um sistema de controle é a estabilidade.

<span id="page-20-1"></span>*Corolário* 2.2.1*.* Para o sistema dinâmico ser considerado estável, o sistema deve ter uma entrada e saída limitada, assim como os polos do sistema devem estar localizados no lado esquerdo do plano *s*.

A estabilidade pode ser determinada pela localização dos polos da função de transferência em malha fechada.

# <span id="page-21-0"></span>2.3 Método do Lugar Geométrico das Raízes

O método do lugar geométrico das raízes (LGR) é uma técnica gráfica que permite visualizar de que forma os polos de um sistema em malha fechada variam quando se altera o valor de um parâmetro específico, normalmente o ganho [\(DORF; BISHOP,](#page-66-3) [2018\)](#page-66-3). O LGR é um gráfico construído a partir dos dados do sistema em malha aberta. Pois os polos da função de transferência em malha aberta são obtidos facilmente por inspeção e não mudam com a variação do ganho, ao contrário dos polos em malha fechada. Assim, o LGR analisa os polos de malha aberta com intuito de se observar o comportamento da função de transferência do sistema em malha fechada.

Tomando como referência o diagrama de bloco da Figura [4,](#page-19-0) a função de transferência em malha fechada é dada por

<span id="page-21-2"></span>
$$
G_{mf} = \frac{G_c(s)G(s)}{1 + H(s)G_c(s)G(s)} = \frac{KG(s)}{1 + KG(s)},
$$
\n(2.7)

indicando o ganho de realimentação unitário, *H*(*s*) = 1, e o controlador como um ganho proporcional *K*, tem-se sua equação característica sendo  $L(s) = 1 + KG(s)$ .

Um polo em malha fechada existe se a equação característica se anula (*KG*(*s*) = −1) [\(NORMAN,](#page-66-12) [2013\)](#page-66-12). A representação polar, da equação característica em malha fechada no LGR, se dá quando se respeita as condições de ângulo do número complexo, sendo um múltiplo ímpar de 180° (*/KG*(*s*) = (2*l* + 1)180°, para todo *l* = 0, ± 1, ± 2, ± 3, ⋅ ⋅ ⋅ ), e a condição de magnitude unitária (|*KG*(*s*)| = 1), resultando em *K* igual o inverso da magnitude de *G*(*s*). O procedimento do método LGR é descrito a seguir.

### <span id="page-21-1"></span>2.3.1 Algoritmo LGR

*1*. Para a inicializar o esboço do gráfico do LGR utiliza-se a equação característica de modo que o parâmetro de interesse permaneça como um fator multiplicativo como *K*

$$
1 + KG(s) = 0,
$$

*2*. Fatora-se *G*(*s*) em função de *n* polos e *m* zeros, todos da malha aberta.

$$
1 + K \frac{\prod_{i=1}^{m} (s + Z_i)}{\prod_{j=1}^{n} (s + P_j)},
$$
\n(2.8)

- *3*. Em seguida, marca-se no plano *s* os polos usando o símbolo × e os zeros usando o símbolo ∘.
- *4*. Algumas regras são seguidas para o traçado do LGR, como os ramos pertencentes ao LGR são todos os pontos correspondentes a uma raiz de malha aberta com ganho  $|K| = 0$ , ele começa em um polo e termina em um zero. Este ramo fica à esquerda de um número ímpar de polos e zeros, onde se não houver zeros suficientes os ramos

terminam em um zero no infinito segundo a assíntotas e estas são simétricas com relação ao eixo real horizontal do plano *s*.

*5*. Os ramos do LGR quando os zeros vão ao infinito seguem assíntotas centralizadas em *σ<sup>A</sup>* e com ângulo *ϕA*, dados por

$$
\sigma_A = \frac{\sum (-P_j) - \sum (-Z_i)}{n - m},
$$
\n(2.9)

$$
\phi_A = \frac{2N+1}{n-m} 180^\circ,\tag{2.10}
$$

em que  $N = 0, 1, 2, \ldots, (n - m - 1)$ .

- *6*. Caso ocorra o cruzamento do LGR com o eixo imaginário, determinam-se os pontos, utilizando o critério de *Routh-Hurwitz*. Caso existir alguns pontos de saída no eixo real, eles são calculados fazendo  $K = 1/G(s)$ . Para determinar as raízes calcula-se *dK/ds* = 0 ou utiliza-se o método gráfico para encontrar o máximo de *K*.
- *7*. Após determina-se o ângulo de partida do LGR a partir dos polos complexos e o ângulo de chegada do LGR nos zeros complexos usando o critério de fase dado por  $G(s) = 180° + l.360°$   $(l = 0, \pm 1, \pm 2, \pm 3,...)$  em  $s = -P_j$  ou  $-Z_i$ . Com estas informações obtém-se o esboço do LGR.

## <span id="page-22-0"></span>2.4 Controle Clássico

O controlador PID é amplamente utilizado tanto no ambiente acadêmico quanto na indústria devido à sua simplicidade, robustez e eficiência em inúmeras aplicações. Neste aspecto se estabelecem os meios para se projetar um controlador PID sintonizando seus ganhos pelo método do lugar geométrico das raízes.

### <span id="page-22-1"></span>2.4.1 Controlador PID

O controlador proporcional, integral e derivativo (PID) é uma técnica de controle que combina as ações proporcional, integral e derivativa, fazendo com que o sinal de erro, seja reduzido pela ação proporcional, e em controle de processos regulatórios, sejá eliminado pela ação integral e diminuindo o tempo de resposta pela ação derivativa.

O controlador PID pode ser definido por

$$
u(t) = K_p e(t) + K_i \int e(t)dt + K_d \frac{de(t)}{dt},
$$
\n(2.11)

em que *u*(*t*) é a saída do controlador, *K<sup>p</sup>* é o ganho proporcional, *K<sup>i</sup>* é o ganho integral, *K<sup>d</sup>* é o ganho derivativo e *e*(*t*) é o sinal de erro. Aplicando a transformada de *Laplace*, considerando condições iniciais nulas, obtém-se:

<span id="page-22-2"></span>
$$
\frac{U(s)}{E(s)} = K_p + \frac{K_i}{s} + K_d s.
$$
\n(2.12)

<span id="page-23-0"></span>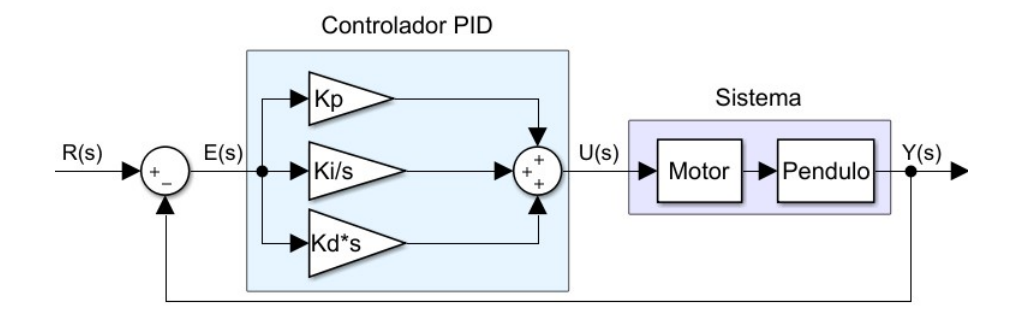

Figura 6 – Sistema de malha fechada com um controlador PID.

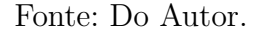

Na Figura [6,](#page-23-0) mostra-se um sistema em malha fechada com um controlador PID. Os ganhos *Kp*, *K<sup>i</sup>* e *K<sup>d</sup>* são parâmetros utilizados para ajustar o controlador conforme as especificações de desempenho do projeto, tal ajuste é denominado sintonia de ganhos do controlador PID.

Várias técnicas têm sido utilizadas para sintonizar os parâmetros do controlador PID como o método de sintonia de *Ziegler-Nichols*, o método do lugar geométrico das raízes, entre outros [\(DORF; BISHOP,](#page-66-3) [2018\)](#page-66-3). Em [Norman](#page-66-12) [\(2013\)](#page-66-12) há exemplos em que se utiliza o método de bissetriz para dividir a razão de angulo para o projeto do controlador por avanço de fase, considerado na literatura como um caso particular de um compensador PD.

Para o desenvolvimento do controlador PID utilizando o método LGR será elaborado combinado duas técnicas, primeiramente o projeto do controlador PD atuando na melhora da resposta transitória e por fim induzir a resposta ao erro nulo de estado estacionário através do projeto do compensador PI. Com esse intuito é desenvolvido o projeto dos dois controladores PD e PI que quando combinados formam o PID e os cálculos dos ângulos dos zeros do PID foram utilizando o método da bissetriz.

## <span id="page-23-1"></span>2.4.2 Controlador PD

O controlador PD combina os controladores, proporcional (P) e o derivativo (D) que atuam sobre o erro presente em um sistema sob controle. Este controlador, por introduzir um avanço de fase, é considerado na literatura como um caso particular de um compensador em avanço |*z*| *<* |*p*| [\(OGATA,](#page-66-11) [2010\)](#page-66-11). Na prática, quando o controlador PD combina a ação derivativa e proporcional,

$$
G_{c_{PD}}(s) = s + z_c = K_P + K_D s,\t\t(2.13)
$$

acrescenta um zero ao sistema. As vantagens do uso do controlador PD são que antecipa a ação corretiva lidando não somente na magnitude do sinal de erro, mas também na sua

tendência para o instante futuro, ao considerar a taxa de variação do erro. Além disso, aumenta a velocidade de resposta, tendendo a aumentar a estabilidade relativa do sistema e reduzindo o tempo de acomodação. Entretanto, as desvantagens do controlador PD são o aumento do tempo de subida e, por não atuar no regime permanente, não corrige o erro de estado estacionário. Além disso, amplifica os sinais de ruído, o que pode causar um efeito de saturação nos atuadores do sistema.

Ao utilizar o LGR para o projeto do controlador PD, para modificar o LGR existente do sistema, deve-se adiciona um zero do compensador em *z<sup>c</sup>* = −*K<sup>P</sup> /K<sup>D</sup>* ao percurso direto para produzir uma nova função de malha aberta cujo LGR passe pelo ponto de projeto no plano *s*.

O procedimento para o projeto de um compensador PD para um sistema em malha fechada pelo método do LGR é descrito pelas seguintes etapas:

#### <span id="page-24-0"></span>2.4.2.1 Algoritmo PD

- *1*. Listar as especificações do sistema e interpretar essas especificações em posições desejadas para as raízes dominantes;
- *2*. Traçar o LGR sem compensação;
- *3*. Determinar a posição do zero *s* = −*K<sup>P</sup> /K<sup>D</sup>* de modo que o ângulo total na posição desejada da raiz seja ±180◦ e, consequentemente, ela esteja no LGR compensado;
- *4*. Determinar o ganho *K<sup>D</sup>* na posição desejada da raiz.

### <span id="page-24-1"></span>2.4.3 Controlador PI

O controlador PI combina os controladores proporcional e o integral que corresponde a ter uma taxa de variação do sinal de saída com relação à entrada.

$$
G_{c_{PI}}(s) = \frac{s + z_c}{s} = K_P + \frac{K_I}{s},\tag{2.14}
$$

Desta forma, com a ação integral, atua-se na resposta em regime permanente com o intuito de eliminar o erro de estado estacionário. Entretanto, esse controlador prejudica o regime transitório, pois o acréscimo de um polo ao sistema provoca instabilidade, e com isso aumenta o tempo de acomodação, a resposta transitória pode ser melhorada com a aplicação da ação proporcional. O controlador PI pode ser caracterizando como um controlador com atraso de fase quando se adiciona um polo na origem e um zero em  $z = -K_i/K_p$  (| $p$ | < |z|).

O procedimento para o projeto de um compensador PI para um sistema em malha fechada pelo método do LGR é descrito nas seguintes etapas:

#### <span id="page-25-0"></span>2.4.3.1 Algoritmo PI

- *1*. Listar as especificações do sistema e interpretar as mesmas em posições desejadas para as raízes dominantes;
- *2*. Esboçar o LGR sem compensação;
- *3*. Posicionando o polo do compensador na origem, isto é, *s* = 0;
- *4*. Determinar a posição do zero *s* = *KI/K<sup>P</sup>* de modo que o ângulo total na posição desejada da raiz seja ±180◦ e, consequentemente, ela esteja no LGR compensado;
- *5*. Por fim, determinar o ganho *K<sup>P</sup>* na posição desejada da raiz.

## <span id="page-25-1"></span>2.5 Controle Moderno

A teoria de controle moderno surgiu pela necessidade de projetar sistemas de controle mais complexos e precisos, para os casos em que o controle clássico já não satisfazia estas condições. O controle moderno utiliza a representação em espaço de estados, tais técnicas de controle no espaço de estado podem ser aplicadas a sistemas multivariáveis (múltiplas entradas e saídas) variantes ou invariantes no tempo [\(NORMAN,](#page-66-12) [2013\)](#page-66-12).

Os conceitos de controlabilidade e observabilidade possuem um papel importante no projeto de sistemas de controle no espaço de estados. De fato, as condições de controlabilidade e observabilidade podem definir a existência de uma solução completa para o problema de projeto do sistema de controle. A solução do problema de controle por espaço de estados pode não existir, se o sistema for não controlável.

Inicialmente, para auxiliar na explicação do conceito de controlabilidade, utiliza-se a forma padrão de representação do sistema em espaço de estado, como o caso da forma canônica controlável. A partir de [\(2.2\)](#page-17-3), sabe-se que as raízes do polinômio no numerador *b<sup>m</sup>* são os zeros da função transferência, e as raízes do polinômio no denominador *a<sup>n</sup>* são os polos da função transferência. A função de transferência do sistema pode ser representada em espaço de estados como

$$
A_C = \begin{bmatrix} -a_1 & -a_2 & \dots & -a_{n-1} & -a_n \\ 1 & 0 & \dots & 0 & 0 \\ 0 & 1 & \dots & 0 & 0 \\ \vdots & \vdots & \ddots & \vdots & \vdots \\ 0 & 0 & \dots & 1 & 0 \end{bmatrix}; \qquad B_C = \begin{bmatrix} 1 \\ 0 \\ 0 \\ \vdots \\ 0 \end{bmatrix}; \qquad (2.15)
$$

$$
C_C = \begin{bmatrix} b_0 & b_1 & \dots & b_{m-1} & b_m \end{bmatrix}; \qquad D_C = 0. \qquad (2.16)
$$

em que o subscrito *c* indica a forma canônica controlável.

<span id="page-26-3"></span> $Definição 2.5.1. Um sistema será dito controlável no instante  $t_0$  se existir uma entrada$ (vetor de controle) capaz de transferir o sistema de qualquer estado inicial  $x(t_0)$  para qualquer outro estado, em um intervalo de tempo finito. Assim, a equação de estado [\(2.4\)](#page-18-1) é completamente controlável se a matriz de controlabilidade dada por

<span id="page-26-1"></span>
$$
C_M = \left[ \begin{array}{cccc} B & AB & A^2B & \dots & A^{n-1}B \end{array} \right]_{n \times n}, \tag{2.17}
$$

for de posto cheio, sendo igual à ordem do sistema (*rank* = *n*) e cujo determinante é não nulo, indicando ser uma matriz não singular.

Para o projeto de controlador por realimentação de estados é necessário que todos os estados reais da planta, *x*(*t*), sejam mensuráveis. Quando essa condição não ocorre, é necessário construir um observador de estados. Neste caso, a realimentação é feita a partir dos estados estimados,  $\hat{x}(t)$ .

A representação da forma canônica observável é análoga à forma canônica controlável, apenas se inverte as matrizes *B<sup>o</sup>* pela matriz *Co*, e a matriz *A<sup>o</sup>* é a matriz transposta de *Ac*. Essa matriz é chamada de matriz companheira da esquerda para a equação característica, pois os coeficientes *a<sup>n</sup>* da equação aparecem no lado esquerdo da matriz.

$$
A_O = \begin{bmatrix} -a_1 & 1 & 0 & \dots & 0 \\ -a_2 & 0 & 1 & \dots & 0 \\ \vdots & \vdots & \vdots & \ddots & \vdots \\ -a_{n-1} & 0 & 0 & \dots & 1 \\ -a_n & 0 & 0 & \dots & 0 \end{bmatrix}; \qquad B_O = \begin{bmatrix} b_0 \\ b_1 \\ \vdots \\ b_{m-1} \\ b_m \end{bmatrix}; \qquad (2.18)
$$

$$
C_O = \begin{bmatrix} 1 & 0 & 0 & \dots & 0 \end{bmatrix}; \qquad D_O = 0. \tag{2.19}
$$

 $Definição 2.5.2. Um sistema será dito observável no instante inicial ( $t_0$ ) se, com o sistema$ no estado  $x(t_0)$ , for possível determinar esse estado a partir da observação da saída durante um intervalo de tempo finito [\(OGATA,](#page-66-11) [2010\)](#page-66-11). Para o sistema ser completamente observável, o posto da matriz de observabilidade dada por

<span id="page-26-2"></span>
$$
O_M = \begin{bmatrix} C \\ CA \\ CA^2 \\ \vdots \\ CA^{n-1} \end{bmatrix}_{n \times n},
$$
 (2.20)

for igual a *n*.

### <span id="page-26-0"></span>2.5.1 Controle por Realimentação de Estados via Alocação de Polos

Para aplicar o controle por alocação de polos via realimentação de estados é necessário realimentar cada uma das variáveis de estados do sistema, por um vetor de <span id="page-27-3"></span>ganhos ajustáveis de modo a produzir polos em malha fechada com valores desejados segundo a especificação de desempenho. Desta forma, relacionando a forma canônica controlável ao vetor de realimentação mostrado na Figura [7,](#page-27-0) e aplicando a [\(2.4\)](#page-18-1), *u* = −*Kx* em que  $K = [k_1, k_2, ..., k_n]$ , tem-se:

$$
\dot{x}(t) = Ax(t) + B(-Kx(t)) = (A - BK)x(t), \qquad (2.21)
$$

logo,

$$
A - BK = \begin{bmatrix} -(a_1 + k_1) & -(a_2 + k_2) & \dots & -(a_{n-1} + k_{n-1}) & -(a_n + k_n) \\ 1 & 0 & \dots & 0 & 0 \\ 0 & 1 & \dots & 0 & 0 \\ \vdots & \vdots & \ddots & \vdots & \vdots \\ 0 & 0 & \dots & 1 & 0 \end{bmatrix}, \quad (2.22)
$$

<span id="page-27-1"></span>e por inspeção, a equação característica do sistema em malha fechada pode ser escrita como

$$
det(sI - (A - BK)) = sn + (a1 + k1)sn-1 + ... + (an-1 + kn-1)s + (an + kn) = 0.
$$
 (2.23)

Igualando [\(2.23\)](#page-27-1) à equação característica referente aos polos desejados

$$
s^{n} + d_{1}s^{n-1} + d_{2}s^{n-2} + \ldots + d_{n-2}s^{2} + d_{n-1}s + d_{n} = 0.
$$
 (2.24)

Tem-se:  $d_i = a_i + k_i$ , consequentemente se encontra o vetor *K* fazendo  $k_i = d_i - a_i$  sendo  $i = 1, 2, ..., n$  como

<span id="page-27-2"></span>
$$
K_c = [k_1, k_2, \dots, k_{n-1}, k_n].
$$
\n(2.25)

<span id="page-27-0"></span>Figura 7 – Representação de um sistema a ser controlado por realimentação de estados.

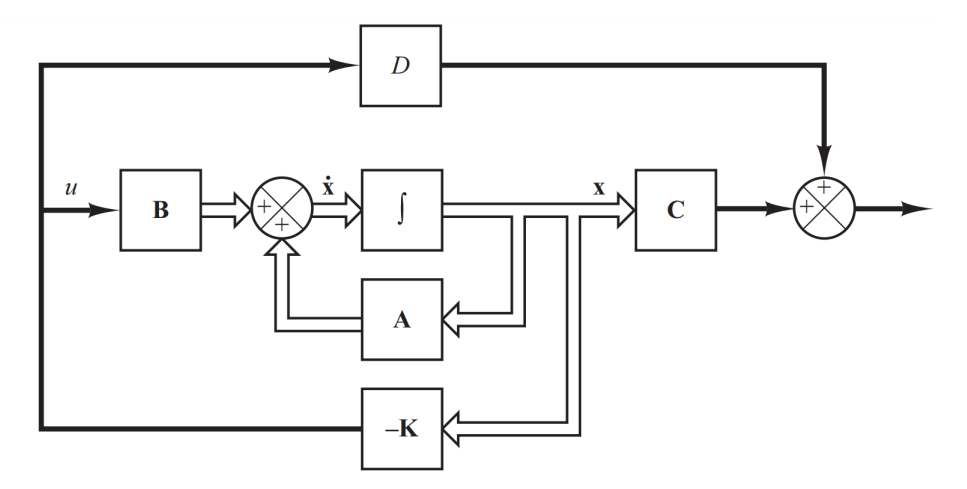

Fonte: Extraído de [Ogata](#page-66-11) [\(2010\)](#page-66-11)

O procedimento para o projeto de alocação de polos em posições desejadas é descrito a seguir.

#### <span id="page-28-0"></span>2.5.1.1 Algoritmo de Alocação de Polos

- *1*. Dado um sistema de ordem *n* descrito de forma arbitrária por (*A, B*) e dado um polinômio característico mônico desejado de ordem *n*, sendo *dc*(*s*);
- *2*. Transforma-se (*A, B*) na forma canônica controlável (*Ac, Bc*) fazendo uma mudança de estado *x* = *T z*, em que *T* é a matriz de transformação;
- *3*. Em seguida, os ganhos de controle são resolvidos por inspeção usando [\(2.23\)](#page-27-1) e [\(2.24\)](#page-27-2) para obter a lei de controle  $u = -K_c z$ ;
- *4*. Como este ganho é obtido com os estados na forma canônica controlável, deve-se transformar o ganho de volta ao estado original para obter  $K = K_c T^{-1}$ .

Uma matriz de transformação é aquela que passa uma matriz de qualquer base para a base canônica controlável. Essa matriz pode ser dada por *T* = *CMW*, em que *C<sup>M</sup>* é a matriz de controlabilidade e *W* é a matriz de coeficientes da equação característica dada por

$$
W = \begin{bmatrix} a_{n-1} & a_{n-2} & \dots & a_1 & 1 \\ a_{n-2} & a_{n-3} & \dots & 1 & 0 \\ \vdots & \vdots & \ddots & \vdots & \vdots \\ a_1 & 1 & \dots & 0 & 0 \\ 1 & 0 & \dots & 0 & 0 \end{bmatrix} .
$$
 (2.26)

Uma alternativa a este método de transformação é dada pela fórmula de *Ackermann*. Essa abordagem realiza o processo de transformação de forma compacta considerando três etapas: a conversão para (*Ac, Bc*), o cálculo dos ganhos e a conversão para o estado original. O ganho é dado por

$$
K_{Ack} = \begin{bmatrix} 0 & 0 & \dots & 1 \end{bmatrix}_{1 \times n} C_M^{-1} d_c(A), \qquad (2.27)
$$

em que *C<sup>M</sup>* é a matriz de controlabilidade, *n* é a ordem do sistema e *dc*(*A*) é uma matriz definida como

$$
d_c(A) = A^n + d_1 A^{n-1} + d_2 A^{n-2} + d_i A^{n-i} + \dots + d_n I.
$$
 (2.28)

em que *d<sup>i</sup>* são os coeficientes da equação característica desejada.

Como já mencionado, em alguns casos não é possível mensurar ou medir de forma física todos os estados reais da planta, *x*(*t*). No presente trabalho há esta necessidade de se estimar os estados perante ao fato de que os estados apresentados são combinações lineares dos estados reais e não são possíveis de serem definidos ou medidos.

O projeto do observador consiste em calcular o vetor constante *L*, de modo que a resposta transitória do observador seja mais rápida que a resposta da malha controlada, a fim de produzir rapidamente uma atualização do vetor de estado estimado. Para isso

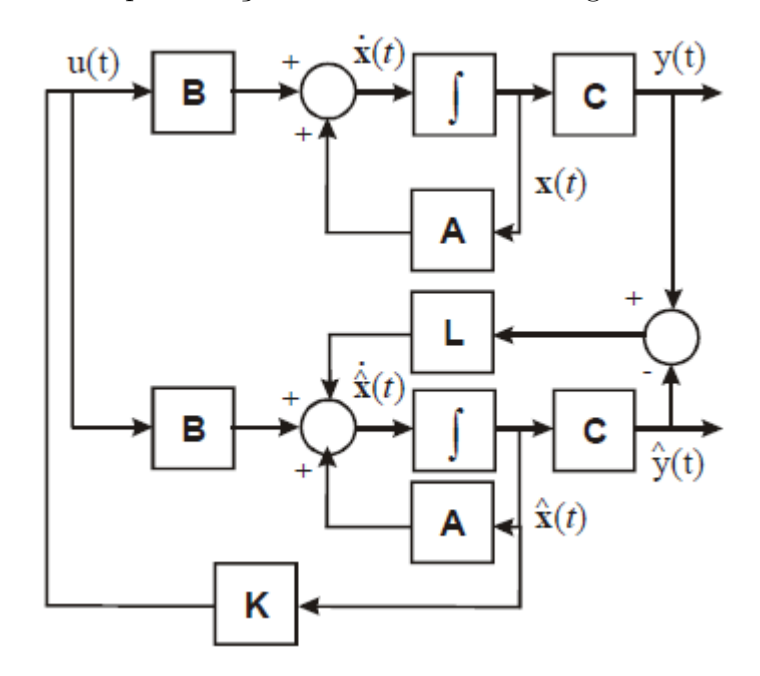

<span id="page-29-2"></span><span id="page-29-0"></span>Figura 8 – Representação de observador em diagrama de blocos.

Fonte: Extraído de [Franklin, Powell e Emami-Naeini](#page-66-13) [\(2013\)](#page-66-13)

é preciso fazer com que os polos do observador seja de três a cinco vezes mais rápido que os polos da resposta do sistema. Na Figura [8,](#page-29-0) mostra-se o diagrama de bloco de um observador aplicado a um sistema.

A partir da Figura [8,](#page-29-0) encontra-se

<span id="page-29-1"></span>
$$
\dot{\hat{x}}(t) = A\hat{x}(t) + Bu(t) + L(y(t) - \hat{y}(t)),
$$
\n(2.29)

$$
\hat{y}(t) = C\hat{x}(t),\tag{2.30}
$$

subtraindo [\(2.29\)](#page-29-1) e [\(2.30\)](#page-29-1) em [\(2.4\)](#page-18-1) e [\(2.5\)](#page-18-1) tem-se

$$
(\dot{x}(t) - \dot{\hat{x}}(t)) = (A - LC)(x(t) - \hat{x}(t)), \qquad (2.31)
$$

$$
(y(t) - \hat{y}(t)) = C(x(t) - \hat{x}(t)), \qquad (2.32)
$$

onde se calcula o estado do erro entre o vetor de estado real e o vetor de estado estimado,  $x - \hat{x}$ , logo,

$$
A - LC = \begin{bmatrix} -(a_1 + l_1) & 1 & 0 & \dots & 0 \\ -(a_2 + l_2) & 0 & 1 & \dots & 0 \\ \vdots & \vdots & \vdots & \ddots & \vdots \\ -(a_{n-1} + l_{n-1}) & 0 & 0 & \dots & 1 \\ -(a_n + l_n) & 0 & 0 & \dots & 0 \end{bmatrix};
$$
(2.33)

O procedimento para o projeto do observador é descrito a seguir.

#### <span id="page-30-3"></span><span id="page-30-0"></span>2.5.1.2 Algoritmo para Observador

- *1*. Dado um sistema de ordem *n* descrito de forma arbitrária por (*A, C*) e dado um polinômio característico mônico desejado de ordem *n*, sendo *dc*(*s*);
- *2*. Transforma-se (*A, C*) na forma canônica observável (*AO, CO*) fazendo uma mudança de estado *x* = *T z*, em que *T* é a matriz de transformação;
- <span id="page-30-2"></span>*3*. Para encontrar a equação característica, calcula-se o determinante da seguinte forma

$$
det(sI - (A_O - LC_O)) = sn + (a1 + l1)sn-1 + ... + (an-1 + ln-1)s + (an + ln) = 0, (2.34)
$$

- *4*. Calcula-se *do*(*s*) para satisfazer uma resposta transitória rápida do observador, fazendo *dc*(*s*) de 3 a 5 vezes mais rápido;
- *5*. Igualando [\(2.34\)](#page-30-2) à equação característica referente aos polos desejados

$$
s^{n} + d_{1}s^{n-1} + d_{2}s^{n-2} + \ldots + d_{n-2}s^{2} + d_{n-1}s + d_{n} = 0,
$$
\n(2.35)

tem-se:  $d_i = a_i + l_i$ ;

- *6*. Por inspeção, encontra-se o vetor *L* fazendo  $l_i = d_i − a_i$  sendo  $i = 1, 2, ..., n$ ;
- *7*. Como este ganho é obtido com os estados na forma canônica controlável, deve-se transformar o ganho de volta ao estado original para obter  $L = L_c T^{-1}$ .

Uma alternativa a este método de transformação é dada pela fórmula de *Ackermann*. Esse procedimento é realizado de forma análoga e dual à resolução dos ganhos do controlador apresentados anteriormente.

Em [Franklin, Powell e Emami-Naeini](#page-66-13) [\(2013\)](#page-66-13) se faz o levantamento do princípio de separação de controle e observador, cuja resposta tem que ser a mesma perante a medida ou estimativa dos estados. Assim, os autovalores da matriz dinâmica são a união dos autovalores de (*A* − *BK*) e (*A* − *CL*). Portanto, o estimador não altera os autovalores nem tem seus autovalores modificados pela conexão. Este fato é denominado Princípio da Separação e indica que o projeto do observador e do ganho de realimentação podem ser executados de forma independente, considerando o total conhecimento das matrizes *A*, *B*, *C* e *D*.

### <span id="page-30-1"></span>2.5.2 Controlador com Integral de Erro

Para um controle mais robusto que siga uma referência pode ser adicionado no controlador de realocação de estados uma integral do erro no canal de entrada do sistema, aumentando os seus estados, e com isto o vetor de ganho. A alocação de polos com

<span id="page-31-2"></span><span id="page-31-0"></span>Figura 9 – Diagrama de blocos em espaço de estado com controlador de alocação de polo e integral de erro.

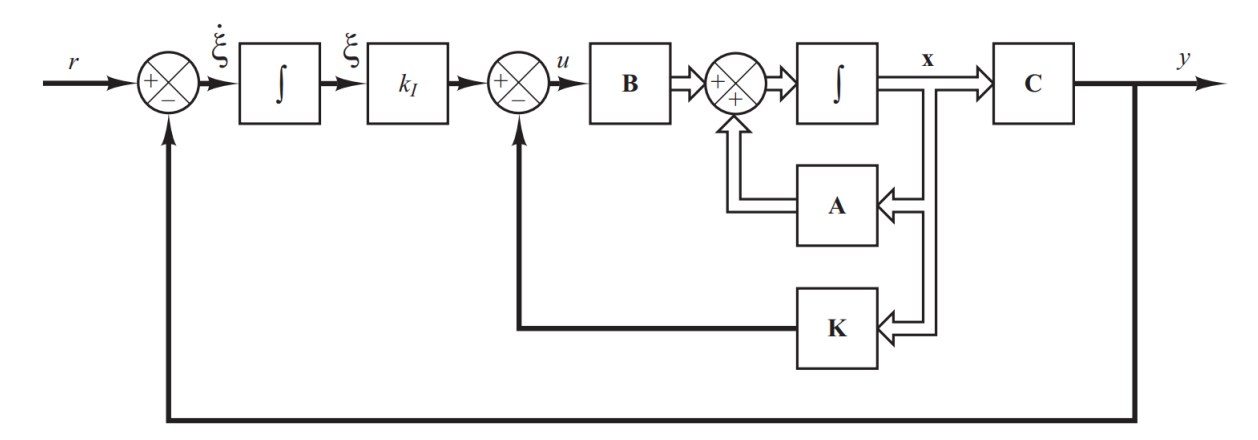

Fonte: Extraído de [Ogata](#page-66-11) [\(2010\)](#page-66-11)

integrador é estabelecido usando o vetor dos polos aumentado que deve conter um termo a mais que representa o polo do integrador em malha fechada.

$$
u = -Kx + k_I \xi = -\left[K - k_I\right] \begin{bmatrix} x \\ \xi \end{bmatrix} = -K_A x_A, \qquad (2.36)
$$

As *n* primeiras colunas de *K<sup>A</sup>* representam o ganho de realimentação de estados, enquanto a última coluna de *K<sup>A</sup>* representa o ganho na saída do integrador com sinal trocado.

A partir do diagrama mostrado na Figura [9,](#page-31-0) tem-se *u* = −*Kx* + *k<sup>I</sup> ξ*, o sistema em malha fechada é dado por

$$
\dot{x}(t) = (A - BK)x(t) + Bk_I\xi(t)),
$$
\n
$$
y(t) = Cx(t),
$$
\n
$$
\dot{\xi}(t) = r(t) - y(t) = r(t) - Cx(t),
$$
\n(2.37)

O sistema pode ser representado em espaço de estados, de forma aumentada, como

<span id="page-31-1"></span>
$$
\begin{bmatrix} \dot{x} \\ \dot{\xi} \end{bmatrix} = \begin{bmatrix} A & 0 \\ -C & 0 \end{bmatrix} \begin{bmatrix} x \\ \xi \end{bmatrix} + \begin{bmatrix} B \\ 0 \end{bmatrix} u + \begin{bmatrix} 0 \\ 1 \end{bmatrix} r,
$$
 (2.38)

$$
y = \begin{bmatrix} C & 0 \end{bmatrix} \begin{bmatrix} x \\ \xi \end{bmatrix}.
$$
 (2.39)

Com isto, o tipo do sistema foi aumentado e pode-se utilizar a equação característica aumentada para projetar *K* e *k<sup>I</sup>* para resultar na resposta transitória desejada, de forma análoga aos procedimentos apresentados anteriormente. Perceba que agora se tem um polo adicional para alocar. O efeito sobre a resposta transitória de quaisquer zeros em malha fechada no projeto final também deve ser considerado. Uma hipótese possível é que os zeros em malha fechada serão os mesmos da planta em malha aberta. Esta hipótese, <span id="page-32-0"></span>que naturalmente deve ser verificada, sugere a alocação de polos de ordem superior nas posições dos zeros em malha fechada [\(NORMAN,](#page-66-12) [2013\)](#page-66-12).

# <span id="page-33-3"></span><span id="page-33-1"></span>3 Modelagem Sistema

# <span id="page-33-2"></span>3.1 Modelagem Matemática do Sistema Pêndulo Invertido

O sistema de pêndulo invertido sobre duas rodas é mostrado na Figura [10.](#page-33-0) Esse sistema é composto por uma plataforma móvel (carro) com massa *M* que serve como base para uma haste com massa *m* que se equilibra sobre um ponto de apoio *P*. O ângulo de inclinação do pêndulo *θ* é definido a partir da linha de centro vertical do ponto de apoio até a haste do pêndulo de comprimento 2*ℓ*.

<span id="page-33-0"></span>Figura 10 – O sistema de pêndulo invertido. a) Características do sistema de pêndulo invertido e b) Diagrama de corpo livre.

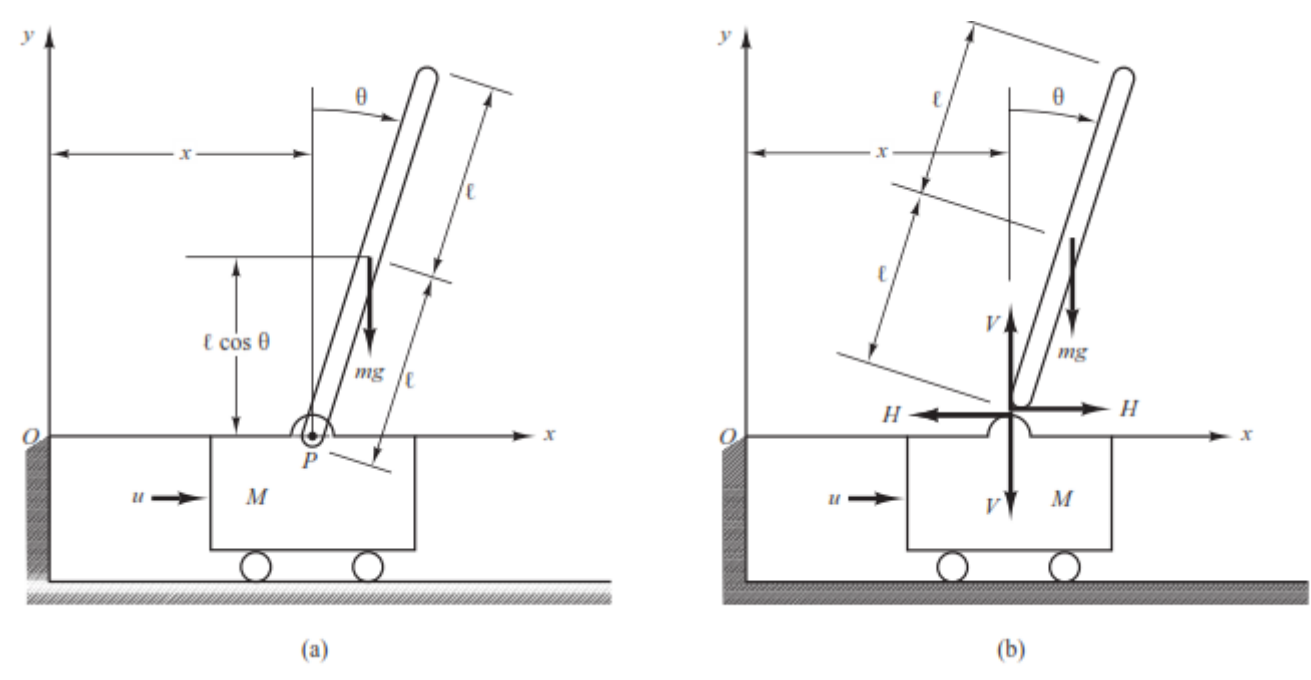

Fonte: Extraído de [Ogata](#page-66-11) [\(2010\)](#page-66-11)

O objetivo do sistema de controle de pêndulo invertido é manter o equilíbrio da estrutura do pêndulo sobre o carro disposto no eixo vertical. Essa condição de equilíbrio sempre mantêm a posição angular *θ* igual a zero, mantendo a haste na posição vertical, então  $\theta = 0$  e  $d\theta/dt = 0$ .

O pêndulo invertido é instável, pois pode cair a qualquer instante, para qualquer direção, a menos que uma força adequada de controle seja aplicada a ele. Considere que a força da gravidade da terra *mg* atua no centro de gravidade do pêndulo da base móvel fazendo-o cair para a posição horizontal, em contrapartida, consta os torques vindo dos motores elétricos que atuam na roda gerando uma força *u* que atua no movimento da base <span id="page-34-6"></span>móvel no sentido horizontal. Esse movimento resulta na força *mx*¨ que será controlada para manter o pêndulo em equilíbrio. Na Figura [10,](#page-33-0) mostram-se estas três forças.

A modelagem matemática do sistema de pêndulo invertido é descrita por [Ogata](#page-66-11) [\(2010\)](#page-66-11). Considere que as coordenadas do centro de gravidade da haste do pêndulo se encontra no seu centro geométrico dadas por

<span id="page-34-3"></span>
$$
x_G = x + \ell \text{sen}\theta,
$$
  

$$
y_G = \ell \text{cos}\theta.
$$

A partir do diagrama de corpo livre mostrado na figura [10,](#page-33-0) são descritas as equações de movimento do sistema. O movimento de rotação da haste do pêndulo em torno de seu centro de gravidade pode ser descrito por

$$
I\frac{d^2}{dt^2}\theta(t) = V\ell sen\theta - H\ell cos\theta,
$$
\n(3.1)

em que *I* é o momento de inércia da haste em relação ao centro de gravidade. Considerando que no sistema de pêndulo invertido a massa está concentrada no topo da haste, assume-se que o momento de inércia do pêndulo sobre seu centro de gravidade é pequeno, *I* = 0.

<span id="page-34-0"></span>O movimento horizontal |*H*| do centro de gravidade da haste do pêndulo é definido por

<span id="page-34-2"></span>
$$
m\frac{d^2}{dt^2}(x+\ell sen\theta) = H.
$$
\n(3.2)

O movimento vertical |*V* | do centro de gravidade da haste do pêndulo é dada por

$$
m\frac{d^2}{dt^2}(\ell cos\theta) = V - mg.\tag{3.3}
$$

O movimento horizontal do (suporte móvel) é estabelecido por

<span id="page-34-4"></span><span id="page-34-1"></span>
$$
M\frac{d^2}{dt^2}x = u - H.\tag{3.4}
$$

Substituindo [\(3.2\)](#page-34-0) em [\(3.4\)](#page-34-1), obtêm-se

$$
M\frac{d^2}{dt^2}x = u - m\frac{d^2}{dt^2}x - m\ell\frac{d^2}{dt^2}sen\theta,
$$
  

$$
(M+m)\frac{d^2}{dt^2}x = -m\ell\frac{d^2}{dt^2}sen\theta + u.
$$
 (3.5)

E substituindo  $(3.2)$  e  $(3.3)$  em  $(3.1)$ , tem-se

<span id="page-34-5"></span>
$$
0 = m\ell^2 \operatorname{sen}\theta \frac{d^2}{dt^2} \cos\theta + m\ell \operatorname{gs}\theta - m\ell \cos\theta \frac{d^2}{dt^2} x - m\ell^2 \cos\theta \frac{d^2}{dt^2} \operatorname{sen}\theta. \tag{3.6}
$$

Utilizando as relações,  $\frac{d^2}{dt^2}sen\theta = \ddot{\theta}cos\theta - \dot{\theta}^2sen\theta$  e  $\frac{d^2}{dt^2}cos\theta = -\ddot{\theta}sen\theta - \dot{\theta}^2cos\theta$  em [\(3.5\)](#page-34-4) e [\(3.6\)](#page-34-5), obtêm-se

<span id="page-35-1"></span>
$$
\ddot{x} = \frac{m\ell}{M+m}\dot{\theta}^2 \text{sen}\theta - \frac{m\ell}{M+m}\ddot{\theta}\text{cos}\theta + \frac{1}{M+m}u,\tag{3.7}
$$

<span id="page-35-2"></span>
$$
\ddot{\theta} = \frac{g}{\ell}sen\theta - \frac{\ddot{x}}{\ell}cos\theta,\tag{3.8}
$$

Observe que [\(3.7\)](#page-35-1) e [\(3.8\)](#page-35-2) constituem o modelo matemático que descreve o movimento do sistema de pêndulo invertido. Nesse sistema, o ângulo *θ* indica a rotação da haste do pêndulo em torno do ponto *P* e *x* é a localização da base móvel.

Para obter o ângulo de rotação *θ* da haste do pêndulo, substitui-se [\(3.7\)](#page-35-1) em [\(3.8\)](#page-35-2), tem-se

<span id="page-35-3"></span>
$$
\ddot{\theta} = \frac{g(M+m)sen(\theta)}{\ell(M+m-mcos^2\theta)} - \frac{m\dot{\theta}^2(cos(\theta)sen(\theta))}{M+m-mcos^2\theta} - \frac{ucos(\theta)}{\ell(M+m-mcos^2\theta)},
$$
(3.9)

De forma análoga, para obter a localização da posição do carro *x*, substitui-se [\(3.8\)](#page-35-2) em [\(3.7\)](#page-35-1), obtém-se

<span id="page-35-4"></span>
$$
\ddot{x} = \frac{m\ell\dot{\theta}^2 sen\theta}{M+m-mcos^2\theta} - \frac{mg(cos\theta sen\theta)}{M+m-mcos^2\theta} + \frac{u}{M+m-mcos^2\theta},
$$
(3.10)

Para manter o pêndulo invertido na posição vertical assumem-se que θ e θ sejam grandezas suficientemente pequenas, de tal maneira que  $\text{sen}\theta = \theta$ ,  $\text{cos}\theta = 1$  e  $\theta$  e  $\dot{\theta}^2 = 0$ . Considerando que as equações de movimento do sistema de pêndulo invertido são não lineares e assumindo que o ângulo *θ* seja pequeno, pode-se linearizar o modelo [\(3.9\)](#page-35-3) e [\(3.10\)](#page-35-4) como

<span id="page-35-5"></span>
$$
\ddot{\theta} = \frac{(M+m)}{M\ell}g\theta - \frac{1}{M\ell}u.
$$
\n(3.11)

<span id="page-35-6"></span>
$$
\ddot{x} = -\frac{m}{M}g\theta + \frac{1}{M}u.\tag{3.12}
$$

### <span id="page-35-0"></span>3.1.1 Representação em Espaço de Estados

O modelo matemático do sistema de pêndulo invertido dado por [3.11](#page-35-5) e [3.12](#page-35-6) pode ser representado em forma de espaço de estados como [2.4](#page-18-1) e [2.5.](#page-18-1)

Para o sistema pêndulo invertido as variáveis de estado são definidas como

<span id="page-35-7"></span>
$$
x(t) = \begin{bmatrix} x_1(t) \\ x_2(t) \\ x_3(t) \\ x_4(t) \end{bmatrix} = \begin{bmatrix} \theta \\ \dot{\theta} \\ x \\ \dot{x} \end{bmatrix},
$$
\n(3.13)

Substituindo as variáveis de estado [\(3.13\)](#page-35-7) em [\(3.11\)](#page-35-5) e [\(3.12\)](#page-35-6), encontra-se

<span id="page-35-8"></span>
$$
\dot{x}_1(t) = x_2(t), \n\dot{x}_2(t) = \frac{(M+m)}{M\ell}gx_1(t) - \frac{1}{M\ell}u(t), \n\dot{x}_3(t) = x_4(t), \n\dot{x}_4(t) = -\frac{m}{M}gx_1(t) + \frac{1}{M}u(t).
$$
\n(3.14)

A saída do sistema *y*(*t*) é composta pelo ângulo de rotação *θ* e a localização da posição da base móvel *x*. Essa saída é dada por

<span id="page-36-1"></span>
$$
y_p(t) = \begin{bmatrix} y_1(t) \\ y_2(t) \end{bmatrix} = \begin{bmatrix} \theta \\ x \end{bmatrix} = \begin{bmatrix} x_1 \\ x_2 \end{bmatrix}.
$$
 (3.15)

A partir de [\(3.14\)](#page-35-8) e [\(3.15\)](#page-36-1), o sistema de pêndulo invertido pode ser representado no espaço de estados como

$$
\dot{x}(t) = \begin{bmatrix} 0 & 1 & 0 & 0 \\ \frac{(M+m)}{M\ell}g & 0 & 0 & 0 \\ 0 & 0 & 0 & 1 \\ -\frac{m}{M}g & 0 & 0 & 0 \end{bmatrix} x(t) + \begin{bmatrix} 0 \\ -\frac{1}{M\ell} \\ 0 \\ \frac{1}{M} \end{bmatrix} u(t), \qquad (3.16)
$$

$$
y_p(t) = \begin{bmatrix} 1 & 0 & 0 & 0 \\ 0 & 0 & 1 & 0 \end{bmatrix} x(t).
$$
 (3.17)

### <span id="page-36-0"></span>3.1.2 Função de Transferência

A função de transferência do sistema de pêndulo invertido para a posição angular da haste é obtida a partir do emprego da transformada de *Laplace* em [\(3.11\)](#page-35-5), considerando condições iniciais nulas, resultando em

<span id="page-36-2"></span>
$$
M\ell s^2 \Theta(s) - (M+m)g\Theta(s) + U(s) = 0,
$$
  
\n
$$
\frac{\Theta(s)}{U(s)} = \frac{-1}{M\ell s^2 - (M+m)g}
$$
\n(3.18)

$$
\frac{\Theta(s)}{F(s)} = \frac{-1}{M\ell\left(s + \sqrt{\frac{(M+m)g}{M\ell}}\right)\left(s - \sqrt{\frac{(M+m)g}{M\ell}}\right)}.\tag{3.19}
$$

em que *U*(*s*) é a força *F*(*s*) que desempenhará o controle do ângulo da haste do pêndulo invertido. Em [\(3.19\)](#page-36-2) observa-se que o sistema é instável em malha aberta, pois tem um polo no semiplano positivo do eixo real  $s = \sqrt{\frac{(M+m)g}{M\ell}}$ e outro no semiplano negativo do eixo real  $s = -\sqrt{\frac{(M+m)g}{M\ell}}$ .

A função de transferência do sistema de pêndulo invertido para a posição linear da base móvel é obtida a partir da aplicação da transformada de *Laplace* em [\(3.12\)](#page-35-6), considerando condições iniciais nulas, resultando em

<span id="page-36-3"></span>
$$
Ms^{2}X(s) + mg\Theta(s) = F(s),
$$
  
\n
$$
\frac{X(s)}{F(s)}Ms^{2} + \frac{\Theta(s)}{F(s)}mg = 1,
$$
  
\n
$$
\frac{X(s)}{F(s)} = \frac{1}{Ms^{2}} - \frac{mg}{Ms^{2}}\frac{\Theta(s)}{F(s)}.
$$
\n(3.20)

<span id="page-37-5"></span>Substituindo [\(3.18\)](#page-36-2) em [\(3.20\)](#page-36-3), tem-se

<span id="page-37-2"></span>
$$
\frac{X(s)}{F(s)} = \frac{1}{Ms^2} - \frac{mg}{Ms^2} \frac{-1}{M(s^2 - (M + m)g)},
$$
\n
$$
\frac{X(s)}{F(s)} = \frac{\ell s^2 - g}{M\ell s^4 - (M + m)gs^2}.
$$
\n(3.21)

## <span id="page-37-0"></span>3.1.3 O Modelo Pêndulo Invertido

Para o levantamento dos parâmetros do sistema completo pendulo e motor, foram analisados as literaturas estudadas, entre os estudos é aceitável destacar os trabalhos [\(MIRANDA,](#page-66-5) [2015;](#page-66-5) [SILVA et al.,](#page-67-0) [2013;](#page-67-0) [ROMERO et al.,](#page-67-3) [2006\)](#page-67-3), mas o trabalho de [Miranda](#page-66-5) [\(2015\)](#page-66-5), se tem todos os parâmetros, cabíveis ao desenvolvimento das especificações físicas do sistema de pêndulo invertido e o sistema do motor elétrico CC. Vale evidenciar que a única variação em relação à modelagem de [Miranda](#page-66-5) [\(2015\)](#page-66-5) foi a relação que o centro de gravidade não foi considerado no topo da haste, por isto destaca-se que o modelo é similar.

Assim, são utilizados os seguintes parâmetros do sistema do pêndulo invertido para obter a função de transferência,  $M = 0.715[Kg], m = 0.155[Kg]$  e  $L = 2\ell = 0.56[m]$ substituídos na função [\(3.19\)](#page-36-2), obtendo

<span id="page-37-4"></span><span id="page-37-3"></span>
$$
G_{P\theta}(s) = \frac{\Theta(s)}{F(s)} = \frac{\Theta(s)}{T_m(s)} = \frac{-4.995}{(s - 6.529)(s + 6.529)}
$$
(3.22)

em que *g* = 9*.*81[*m/s*<sup>2</sup> ] é a força da gravidade. De forma análoga, obtém-se a função de transferência do sistema de pêndulo invertido para a posição linear da base móvel [\(3.21\)](#page-37-2) como

$$
G_{Px}(s) = \frac{X(s)}{F(s)} = \frac{X(s)}{T_m(s)} = \frac{1.3986(s - 5.919)(s + 5.919)}{s^2(s - 6.529)(s + 6.529)}.
$$
(3.23)

Na próxima seção se explicará a intenção pelo qual a força *F*(*s*), que atua no controle do pêndulo invertido destinou-se a força de torque *Tm*(*s*) do eixo dos motores.

# <span id="page-37-1"></span>3.2 Modelagem Matemática do Motor Elétrico de Corrente Contínua

O sistema de um motor elétrico de corrente contínua (CC) é mostrado na Figura [11.](#page-38-0) A armadura é modelada como tendo uma resistência constante *R<sup>a</sup>* em série com uma indutância constante *La*, representando a indutância do enrolamento da armadura, e uma fonte de tensão *vce* representando a tensão gerada na armadura. O enrolamento de campo é representado por uma resistência constante *R<sup>f</sup>* e uma indutância constante *L<sup>f</sup>* , com o fluxo de campo líquido de entreferro designado por *ϕ*. A velocidade angular do eixo de armadura é representado por  $\omega$  e  $T_m$  é o torque gerado,  $T_f$  é o torque de atrito do motor, *T<sup>J</sup>* é o torque de inércia do motor e *T<sup>L</sup>* é o torque de carga no eixo do motor.

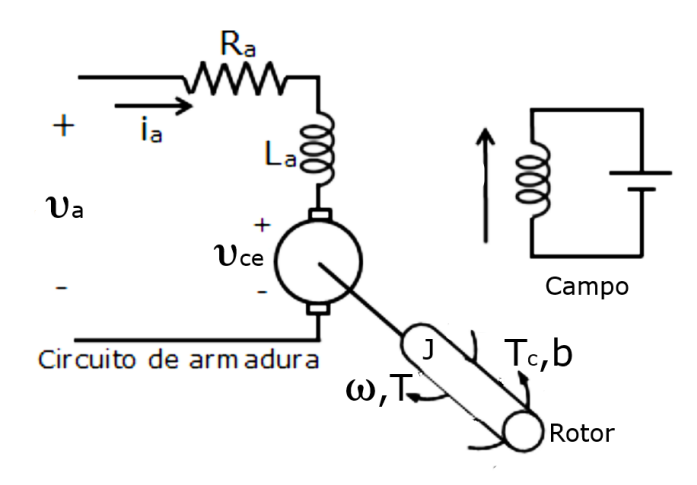

<span id="page-38-4"></span><span id="page-38-0"></span>Figura 11 – O sistema de um motor elétrico de corrente contínua.

Fonte: Adaptado de [Mello](#page-66-10) [\(2021\)](#page-66-10).

O objetivo do sistema de um motor elétrico de CC é converter energia elétrica em energia mecânica rotacional. Para a modelagem de um motor CC, consta em sua construção, um indutor (bobina) que se dá, o movimento giratório, supondo ser um indutor real, e este quando colocado sobre a ação de um campo magnético, produz um torque capaz de girar entorno de seu eixo. Ao ter uma variação de um campo magnético sobre a bobina surge uma tensão entre seus terminais chamada de força contraeletromotriz *vce*. Porém, considera-se o campo magnético constante, pois o motor CC trabalhará com um ímã permanente no lugar da bobina de campo.

A modelagem matemática do sistema de um motor elétrico de CC é descrita por [Dorf e Bishop](#page-66-3) [\(2018\)](#page-66-3). Considere que a corrente de armadura se relaciona com a tensão aplicada à armadura por meio da expressão

<span id="page-38-2"></span>
$$
v_a - R_a i_a - L_a \frac{di_a}{dt} - v_{ce} = 0,
$$
\n(3.24)

em que *vce* é a tensão devida à força contraeletromotriz proporcional à velocidade do motor. Essa tensão é atribuída por

<span id="page-38-1"></span>
$$
v_{ce} = K_e \omega. \tag{3.25}
$$

Substituindo [\(3.25\)](#page-38-1) em [\(3.24\)](#page-38-2) e reorganizando encontra-se

<span id="page-38-3"></span>
$$
v_a - R_a i_a - L_a i_a - K_e \omega = 0,
$$
  
\n
$$
i_a = -\frac{K_e}{L_a} \omega - \frac{R_a}{L_a} i_a + \frac{1}{L_a} v_a.
$$
\n(3.26)

Considera-se que o fluxo de campo no entreferro do motor é proporcional à corrente de campo. Esse fluxo é concedido por

$$
\phi = K_f i_f,\tag{3.27}
$$

O torque do motor  $T_m$ , relaciona linearmente o fluxo de campo  $\phi$ , e a corrente de armadura *ia*. Esse torque é dado por

<span id="page-39-1"></span>
$$
T_m = K_1 \phi i_a = K_1 K_f i_f i_a,\tag{3.28}
$$

Observa-se em [\(3.28\)](#page-39-1), que para ter um elemento linear, uma das correntes deve ser mantida constante enquanto a outra se torna a corrente de entrada. Desta forma, o motor CC controlado pela armadura utiliza uma corrente de campo constante *i<sup>f</sup>* e, em consequência, o torque do motor é provido por

<span id="page-39-2"></span>
$$
T_m = (K_1 K_f i_f) i_a = K_m i_a,
$$
\n(3.29)

em que *K<sup>m</sup>* é a constante do motor. Considere que o torque do motor *T<sup>m</sup>* pode ser escrito com o torque entregue à carga como

<span id="page-39-4"></span><span id="page-39-3"></span>
$$
T_m = T_L + T_d,\tag{3.30}
$$

em que *T<sup>L</sup>* é o torque de carga e *T<sup>d</sup>* é o torque de perturbação, quase sempre desprezível. O torque de carga *T<sup>L</sup>* para inércias em rotação é dado por

$$
T_L = J \frac{d\omega}{dt} + b\omega,\tag{3.31}
$$

em que *J* é o momento de inércia e *b* é o coeficiente de atrito viscoso.

Substituindo  $(3.29)$  e  $(3.31)$  em  $(3.30)$ , assumindo que  $T<sub>d</sub> = 0$  e rearranjando, obtêm-se:

<span id="page-39-5"></span>
$$
K_m i_a - J\dot{\omega} - b\omega = 0,
$$
  

$$
\dot{\omega} = -\frac{b}{J}\omega + \frac{K_m}{J}i_a.
$$
 (3.32)

### <span id="page-39-0"></span>3.2.1 Representação em Espaço de Estados

O modelo matemático do sistema do motor de CC dado por [\(3.26\)](#page-38-3) e [\(3.32\)](#page-39-5) pode ser representado em forma de espaço de estados dado por [\(2.4\)](#page-18-1) e [\(2.5\)](#page-18-1). Nesse sistema, o vetor de estado  $x(t)$  é composto pelas variáveis de estado  $x_5(t)$  e  $x_6(t)$ . Essas variáveis são definidas como

$$
x(t) = \begin{bmatrix} x_5(t) \\ x_6(t) \end{bmatrix} = \begin{bmatrix} \omega \\ i_a \end{bmatrix},
$$
\n(3.33)

<span id="page-39-6"></span>Substituindo as variáveis de estado [\(3.33\)](#page-39-6) nas equações [\(3.26\)](#page-38-3) e [\(3.32\)](#page-39-5), obtêm-se

<span id="page-39-7"></span>
$$
\dot{x}_5(t) = -\frac{b}{J}x_5(t) + \frac{K_m}{J}x_6(t) \tag{3.34}
$$

$$
\dot{x}_6(t) = -\frac{K_e}{L_a}x_5(t) - \frac{R_a}{L_a}x_6(t) + \frac{1}{L_a}v_a.
$$
\n(3.35)

<span id="page-40-2"></span>A saída do sistema *y*(*t*) é composta pelo velocidade angular *ω*. Essa saída é dada por

$$
y(t) = y_1(t) = \omega = x_5.
$$
\n(3.36)

Com base em [\(3.34\)](#page-39-7) e [\(3.36\)](#page-40-2), o sistema do motor de corrente contínua pode ser representado no espaço de estados como

$$
\dot{x}(t) = \begin{bmatrix} -\frac{b}{J} & \frac{K_m}{J} \\ -\frac{K_e}{L_a} & -\frac{R_a}{L_a} \end{bmatrix} x(t) + \begin{bmatrix} 0 \\ \frac{1}{L_a} \end{bmatrix} v_a(t) \tag{3.37}
$$

$$
y(t) = \begin{bmatrix} 1 & 0 \end{bmatrix} x(t). \tag{3.38}
$$

### <span id="page-40-1"></span>3.2.2 Função de Transferência

A função de transferência do sistema do motor de corrente contínua é obtida a partir da aplicação da transformada de *Laplace* para condições iniciais nulas em [\(3.26\)](#page-38-3) e [\(3.32\)](#page-39-5), respectivamente, como

<span id="page-40-5"></span><span id="page-40-4"></span><span id="page-40-3"></span>
$$
I_a(s) = \frac{V_a(s) - K_e \omega(s)}{(R_a + L_a s)},
$$
\n(3.39)

$$
Js^2\omega(s) = K_mI_a(s) - bs\omega(s),\tag{3.40}
$$

Substituindo [\(3.39\)](#page-40-3) em [\(3.40\)](#page-40-4), encontra-se

$$
\frac{\omega(s)}{V_a(s)} = \frac{K_m}{(R_a + L_a s)(Js + b) + K_e K_m}.\tag{3.41}
$$

Figura 12 – Diagrama de blocos do sistema de motor elétrico de CC.

<span id="page-40-0"></span>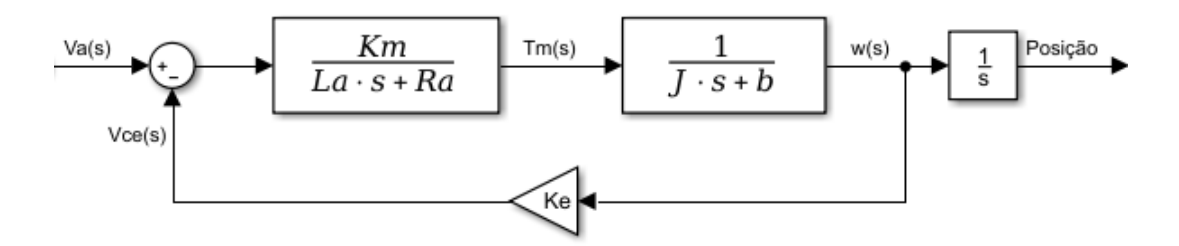

<span id="page-40-6"></span>Fonte: Do Autor.

O diagrama de bloco de um sistema de motor elétrico de CC é mostrado na Figura [12.](#page-40-0) Considera-se que a função de transferência do pêndulo invertido [\(3.19\)](#page-36-2), que relaciona a força *F*(*s*), que atua no controle do ângulo da haste do pêndulo invertido, seja aplicada as rodas da base móvel pela ação dos motores CC, para isso deve-se relacionar a tensão (*Va*(*s*)) aplicada na armadura do motor CC com a força de torque (*Tm*(*s*)) do eixo dos motores. Para isso, substitui-se [\(3.29\)](#page-39-2) e [\(3.31\)](#page-39-3) em [\(3.41\)](#page-40-5), obtendo

$$
\frac{F(s)}{V_a(s)} = \frac{T_m(s)}{V_a(s)} = \frac{K_m(Js + b)}{(R_a + L_a s)(Js + b) + K_e K_m}.\tag{3.42}
$$

<span id="page-41-6"></span>Na Figura [13,](#page-41-0) mostra-se o modelo em diagrama de blocos do motor CC controlado pela armadura resultando em [\(3.42\)](#page-40-6). Observa-se que a entrada do sistema é dada pela tensão de armadura, *Va*, e a saída do sistema é dada pelo torque do motor, *Tm*.

<span id="page-41-0"></span>Figura 13 – Diagrama de blocos do motor CC controlado pela armadura,  $\frac{T_m(s)}{V_a(s)}$ .

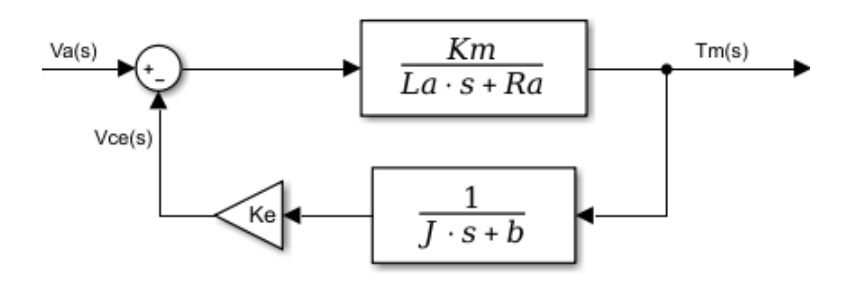

Fonte: Do Autor.

### <span id="page-41-1"></span>3.2.3 O Modelo do Motor Elétrico de Corrente Contínua

Como já mencionado o presente trabalho, são utilizados os parâmetros do sistema do motor elétrico de CC apresentados em [Miranda](#page-66-5) [\(2015\)](#page-66-5). Para obter a função de transferência deste sistema são substituídos os valores dos parâmetros  $K_m = 0.317[N \cdot m/A]$ ,  $J = 0.0021[Kg.m^2], b = 0.0012[N.m.rad/s], Ra = 6.69[\Omega], La = 0.00488[H]$  e  $K_e =$ 0*.*468[*V.s/rad*] na função de transferência encontrada em [\(3.42\)](#page-40-6), obtendo

$$
G_{m1}(s) = \frac{T_m(s)}{V_a(s)} = \frac{0.0006657s + 0.0003804}{1.025 \times 10^{-5} s^2 + 0.01405s + 0.1564}.
$$
\n(3.43)

Aplica-se um ganho ao torque do motor CC que representa a quantidade de motores presentes no sistema dividido pelo raio das rodas do sistema. Esse ganho é dado por

<span id="page-41-4"></span><span id="page-41-3"></span><span id="page-41-2"></span>
$$
Ganho = \frac{2}{0.0425} = 47.6,\t(3.44)
$$

Multiplicando [\(3.43\)](#page-41-2) e [\(3.44\)](#page-41-3) se tem a função de transferência do motor elétrico CC como

$$
G_m(s) = G_{m1}(s)Ganho,
$$
  
= 
$$
\frac{3056.9(s + 0.5714)}{(s + 1360)(s + 11.22)}.
$$
 (3.45)

<span id="page-41-5"></span>Nesta modelagem pode-se reduzir a ordem do sistema, visto que existe um polo muito afastado dos demais polos, cuja presença não causa mudanças na dinâmica do sistema. Para esta redução, retira-se o polo mais afastado e dividi-se o ganho do sistema por  $\sqrt{1^2 + 1360^2}$  para garantir um ganho *DC* igual ao encontrado em  $(3.45)$ , resultando em

$$
G_m(s) = \frac{2.2477(s + 0.5714)}{(s + 11.22)}.\t(3.46)
$$

## <span id="page-42-0"></span>3.3 Sistema Completo

A função de transferência do sistema completo da posição angular, *Gθ*(*s*), é obtida a partir da multiplicação das funções de transferências do sistema do pêndulo invertido para a posição angular [\(3.22\)](#page-37-3) e do sistema do motor CC [\(3.46\)](#page-41-5), obtendo

<span id="page-42-1"></span>
$$
G_{\theta}(s) = G_{P\theta}(s) \times G_m(s),
$$
  
= 
$$
\frac{-11.227(s + 0.5714)}{(s - 6.529)(s + 6.529)(s + 11.22)},
$$
  
= 
$$
\frac{-11.2273s - 6.4153}{s^3 + 11.22s^2 - 42.6309s - 478.3184}.
$$
(3.47)

E sua representação em espaço de estados na forma canônica controlável é

<span id="page-42-3"></span>
$$
\dot{x}(t) = \begin{bmatrix} -11.22 & 42.6309 & 478.3184 \\ 1 & 0 & 0 \\ 0 & 1 & 0 \end{bmatrix} x(t) + \begin{bmatrix} 1 \\ 0 \\ 0 \end{bmatrix} u(t),
$$
  
\n
$$
y(t) = \begin{bmatrix} 0 & -11.2273 & -6.4153 \end{bmatrix} x(t),
$$
\n(3.48)

sendo seus estados *x*(*t*) uma combinação linear, um dos motivos no qual se aplica o estimador de estados no projeto do controlador por realimentação de estados.

Para a função de transferência do sistema completo da posição linear, *Gx*(*s*), é obtida a partir da multiplicação das funções de transferências do sistema do pêndulo invertido para a posição linear [\(3.23\)](#page-37-4) e do sistema do motor CC [\(3.46\)](#page-41-5), obtendo

<span id="page-42-2"></span>
$$
G_x(s) = G_{Px}(s) \times G_m(s)
$$
  
= 
$$
\frac{3.1436(s + 0.5714)(s - 5.919)(s + 5.919)}{s^2(s - 6.529)(s + 6.529)(s + 11.22)}
$$
  
= 
$$
\frac{3.1436s^3 + 1.7963s^2 - 110.1395s + 62.9337}{s^5 + 11.22s^4 - 42.6309s^3 - 478.3184s^2}
$$
(3.49)

E sua representação em espaço de estados na forma canônica controlável é

$$
\dot{x}(t) = \begin{bmatrix} -11.22 & 42.6309 & 478.3184 & 0 & 0 \\ 1 & 0 & 0 & 0 & 0 \\ 0 & 1 & 0 & 0 & 0 \\ 0 & 0 & 1 & 0 & 0 \\ 0 & 0 & 0 & 1 & 0 \end{bmatrix} x(t) + \begin{bmatrix} 1 \\ 0 \\ 0 \\ 0 \\ 0 \end{bmatrix} u(t),
$$

$$
y(t) = \begin{bmatrix} 0 & 3.1436 & 1.7963 & -110.1395 & -62.9337 \end{bmatrix} x(t), \qquad (3.50)
$$

sendo seus estados *x*(*t*) uma combinação linear.

Observa-se que o sistema completo é dado pela função de transferências do motor CC e do pêndulo invertido, mas, neste trabalho, é analisado somente a saída da posição angular da haste. Como exemplificado no diagrama de bloco do sistema completo com saída a posição angular na Figura [14.](#page-43-0)

<span id="page-43-0"></span>Figura 14 – Diagrama de bloco do sistema completo da posição angular.

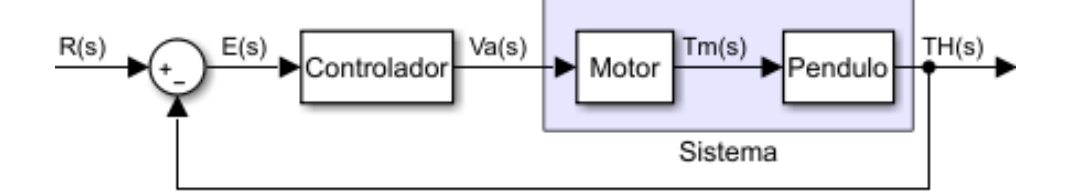

Fonte: Do Autor.

# <span id="page-44-1"></span>4 Resultados

No presente capítulo será desenvolvido os controladores PID e de alocação de polos por realimentação de estados, através das técnicas estudas nas referências bibliográficas, de modo a apresentar uma solução ao problema de instabilidade do sistema pêndulo invertido.

## <span id="page-44-2"></span>4.1 Projeto de Controlador

No presente trabalho, considera-se a saída do sistema pêndulo invertido somente a posição angular, sendo este o parâmetro a ser controlado, em que os controladores estarão responsáveis por mantê-lo estável na posição vertical. Para tal, é inicialmente projetado o controlado PID pelo método do LGR. Em seguida, é projetado o controlador de alocação de polos por realimentação de estados.

Na Figura [15](#page-44-0) demonstra o LGR do sistema completo do pêndulo invertido obtido a partir de [\(3.47\)](#page-42-1) e [\(3.49\)](#page-42-2). No método do LGR considera-se que o esboço começa em um polo e termina em um zero, por exemplo, o polo em 6.526 termina em um zero no infinito positivo do plano *s*, comprovando que o sistema é naturalmente instável.

<span id="page-44-0"></span>Figura 15 – Diagrama do LGR do sistema completo do pêndulo invertido.

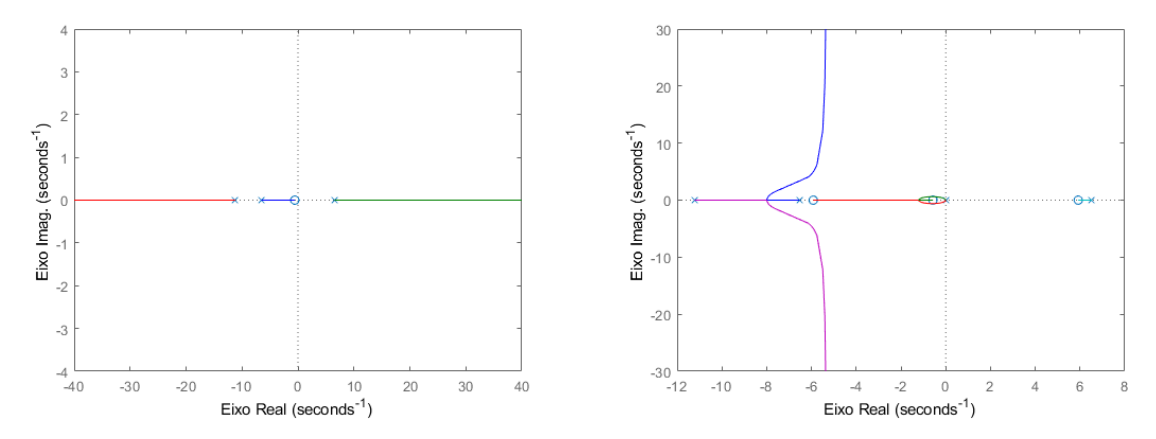

(a) LGR do sistema completo da posição angu-(b) LGR do sistema completo da posição linear lar obtido a partir de [\(3.47\)](#page-42-1). obtido a partir de [\(3.49\)](#page-42-2).

#### Fonte: Do Autor.

Para a análise em malha fechada a função de transferência do sistema realimentado, onde se substitui a função de transferência, *Gθ*(*s*), do sistema pêndulo invertido completo com o motor em malha aberta com a saída sendo a posição angular da haste encontrada em [\(3.47\)](#page-42-1) e aplicado à [\(2.7\)](#page-21-2), tem-se

$$
G_{mf}(s) = \frac{-0.001331s - 0.0007608}{8.72 \times 10^{-8}s^4 + 0.0001196s^3 + 0.001327s^2 - 0.00624s - 0.05736}.
$$
(4.1)

<span id="page-45-1"></span>em que *H* = 1 é uma realimentação unitária. A equação característica do sistema é dado pelo polinômio do denominador da função de transferência do sistema em malha fechada, *Gmf* , dado por

$$
Q(s) = 8.72 \times 10^{-8} s^4 + 0.0001196 s^3 + 0.001327 s^2 - 0.00624 s - 0.05736,
$$
 (4.2)

Para se verificar a estabilidade do sistema de pêndulo invertido, aplica-se o método de estabilidade absoluta de *Routh-Hurwitz* para definir se o sistema é estável ou instável através da equação característica, mas através do teorema [2.1.1](#page-18-2) e o corolário [2.2.1,](#page-20-1) é notável a instabilidade do sistema. Por este motivo, foram realizados projetos de controladores para regular este sistema para mantê-lo estável, ou seja, equilibrando a haste do pêndulo na posição vertical de 0°.

### <span id="page-45-0"></span>4.1.1 Especificações de Desempenho

Para o desenvolvimento do projeto do controlador é preciso indicar algumas especificações de desempenho as quais o controlador terá que atender. Estas especificações serão as variáveis de referência para alocar as raízes dos controladores.

Neste trabalho, estabelecem-se as seguintes especificações de desempenho para o sistema de pêndulo invertido, seguindo as especificações de desempenho apresentadas por [Miranda](#page-66-5) [\(2015\)](#page-66-5):

- 1. O erro em regime permanente deve manter-se nulo.
- 2. O máximo sobressinal,  $M_p = 0.025 rad = 1.43°$ , assume um valor pequeno para que o pêndulo não sofra muitas variações, pois um valor muito alto de sobressinal dificultaria a estabilização do sistema;
- 3. O tempo de acomodação, *t<sup>s</sup>* = 0*.*18*s*, assume um valor relativamente pequeno para que a resposta do sistema alcance e permaneça dentro da faixa de  $\pm 2\%$ .

Inicialmente, utiliza-se a estratégia de aproximação por polos dominantes de segunda ordem para a localização do novo LGR dominantes em malha fechada do sistema, dado por

$$
r_{1,2} = -\sigma \pm j\omega_d, \tag{4.3}
$$

em que

$$
\sigma = \zeta \omega_n,\tag{4.4}
$$

$$
\omega_d = \omega_n \sqrt{1 - \zeta^2},\tag{4.5}
$$

no qual *ζ* e *ω<sup>n</sup>* são obtidas por meio das especificações de desempenho estabelecidas no projeto do controlador.

Utilizando,  $M_p = 0.025 rad \text{ e } t_s = 0.18 s$ , obtêm-se

<span id="page-46-2"></span>
$$
\zeta = \frac{|\ln(M_p)|}{\sqrt{\pi^2 + (\ln(M_p))^2}} = 0.7613,\tag{4.6}
$$

$$
\omega_n = \frac{4}{\zeta t_s} = 29.189. \tag{4.7}
$$

Desta forma, substitui-se *ζ* [\(4.6\)](#page-46-2) e *ω<sup>n</sup>* [\(4.7\)](#page-46-3) para definir a localização do novo LGR dominantes dados por  $r_1$  e  $r_2$ , como

<span id="page-46-4"></span><span id="page-46-3"></span>
$$
r_{1,2} = -22.22 \pm j18.93. \tag{4.8}
$$

Na Figura [16,](#page-46-0) mostra-se a posição dos polos de malha fechada desejados no diagrama do LGR. Observam-se os limites por onde o novo LGR deverá passar pela adição de raízes no sistema pelo controlador.

<span id="page-46-0"></span>Figura 16 – Diagrama do LGR do sistema com os limites das especificações de desempenho *ζ* e *ωn*, para a FT de malha aberta do sistema completo [\(3.47\)](#page-42-1), com saída a posição angular.

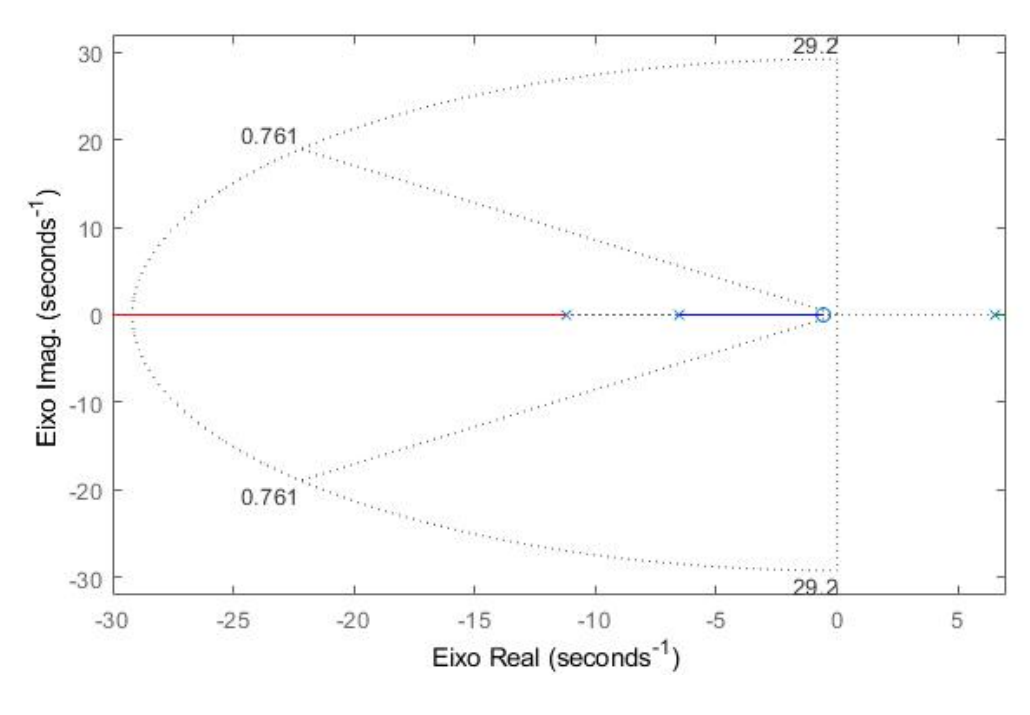

Fonte: Do Autor.

## <span id="page-46-1"></span>4.1.2 Projeto do Controlador PID

Conforme a seção [2.4,](#page-22-0) para a elaboração do projeto do controlador PID pelo método do LGR, tem inicio pelo projeto de um controlador PD e em seguida, realiza-se o desenvolvimento do controlador PI.

Para o projeto pelo LGR utiliza-se a Figura [16](#page-46-0) do diagrama do LGR com os limites de desempenho, para mapear as coordenadas dos polos e zeros da função de transferência do sistema completo [\(3.47\)](#page-42-1) com saída a posição angular, e assim calcula-se as suas contribuições angulares e de módulo dos polos de malha fechada desejada. Para um melhor entendimento do procedimento, pode-se traçar retas entre cada raiz de malha aberta do sistema até à raiz dominante de malha fechada desejada, conforme mostrado na Figura [17,](#page-47-0) onde as retas em preto são as raízes do sistema, e as retas em verde são raízes do controlador a ser projetado.

<span id="page-47-0"></span>Figura 17 – Retas de cada raiz do sistema em relação à raiz desejada de malha fechada.

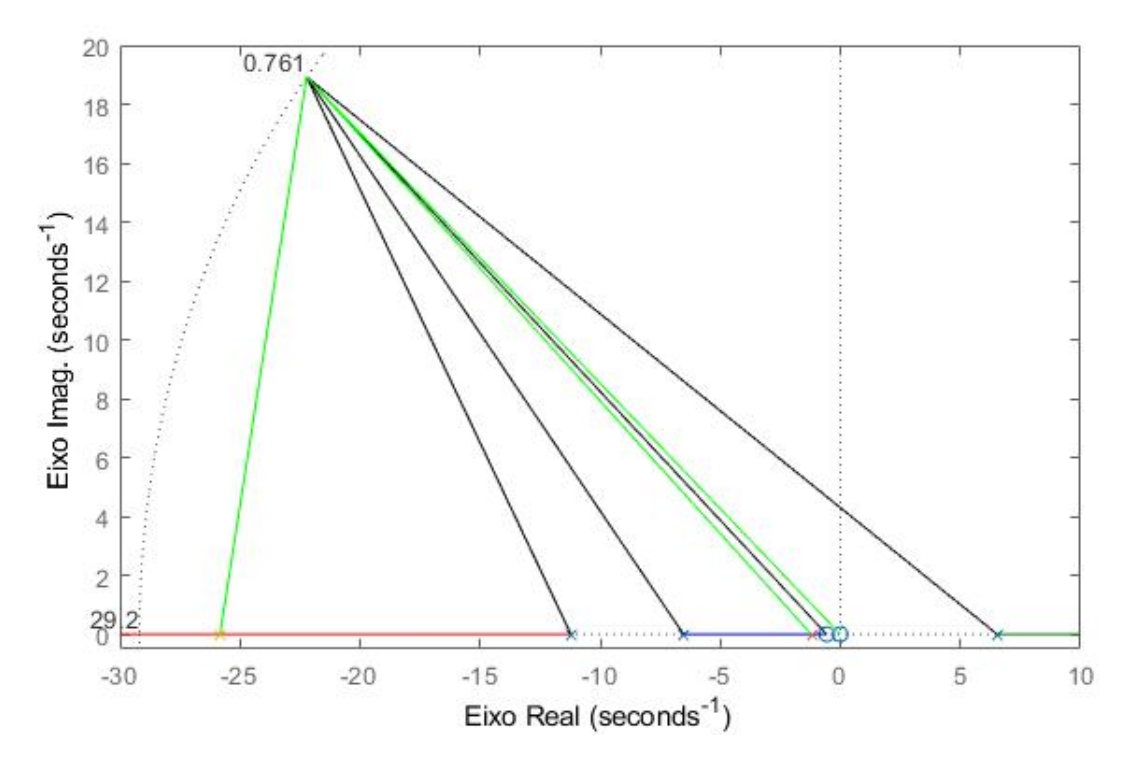

Fonte: Do Autor.

Analisando a função de transferência [\(3.47\)](#page-42-1), observa-se um polo instável em *s* = 6*.*529 e outros dois polos estáveis em *s* = −11*.*22 e *s* = −6*.*529, nos quais os polos contribuem com ângulos negativos cuja soma resulta em −396*.*48◦ . Enquanto o zero em *s* = −0*.*5714, contribui com um ângulo positivo de 138*.*84◦ . Por estas análises, observa-se que a raízes de malha fechada desejada não passam no LGR do sistema, pois a condição de fase não foi satisfeita, havendo a necessidade de 77*.*64◦ , para mudar o LGR do sistema. Consequentemente, é necessário implementar um compensador que atenda esta condição.

Inicialmente estabeleceu o controlador PD, com o zero em *s* = −26*.*37, com o intuito de se cumprir a relação do grau imposto de 77*.*64◦ , após considera-se que o controlador PID terá em sua construção a contribuição angular de um polo na origem e mais um zero do integrador do controlador PI. O polo na origem contribuirá com um ângulo de

−139*.*58◦ . E por fim se aloca o zero do integrador próximo da origem para neutralizar a contribuição do polo na origem, para isso se especificou a posição do zero em *s* = −0*.*5 contribuindo com um angulo de 138*.*94◦ , faltando aproximadamente 0*.*64◦ para anular a contribuição do polo na origem. No ajuste fino optou-se por reajustar os zeros segundo o método da bissetriz, mas mantendo o zero do PI próximo da origem em *s* = −1*.*204 com uma contribuição angular de 138◦ e o zero do PD foi reajustado para *s* = −25*.*83 contribuindo com um angulo de 79*.*22◦ , esse resultado é mostrado na Figura [17.](#page-47-0)

Posteriormente, para o cálculo do ganho do controlador utiliza-se a condição de módulo |*L*(*s*)| = 1, em que *L*(*s*) = *KGc*(*s*)*G*(*s*), aplicando a raiz desejada *s* = −22*.*22 + 18.93*j*, e o controlador parcialmente encontrado como  $Gc(s) = (K(s+25.83)(s+1.204))/s$ , e a função de transferência do sistema [\(3.47\)](#page-42-1), tem-se

$$
|L(s)| = |K Gc(s)G(s)| = 1,
$$
  
=  $\left| \frac{-11.227(s + 0.5714)}{(s - 6.529)(s + 6.529)(s + 11.22)} \frac{K(s + 25.83)(s + 1.204)}{s} \right|_{s = -22.22 + 18.93j},$   
= 1. (4.9)

Resultando em um ganho de *K* = −3*,*0737. Finalmente, após alguns, ajustes fino no ganho para se atender às especificações de projeto, obtém-se a função de transferência do controlador por PID como

<span id="page-48-1"></span>
$$
G_{C_{pid}}(s) = -46.81 \frac{(s + 25.83)(s + 1.204)}{s}.
$$
\n(4.10)

Aplicando [\(2.12\)](#page-22-2), obtêm-se os ganhos *K<sup>p</sup>* = −1265*.*5, *K<sup>i</sup>* = −1455*.*8 e *K<sup>d</sup>* = −46*.*81. A Figura [18](#page-49-0) mostra os resultados do controlador PID. Observa-se que o tempo de acomodação, *T<sup>s</sup>* = 0*.*0262*s*, o máximo sobressinal, *M<sup>p</sup>* = 2*.*5% indica uma amplitude de pico de 1*.*02 em 0*.*0135*s* e o tempo de subida em 0*.*00385*s*.

### <span id="page-48-0"></span>4.1.3 Controlador por Realimentação de Estados

O projeto do controlador por realimentação de estados utiliza a representação em espaço de estados do sistema de pêndulo invertido completo, tendo como saída do sistema somente a posição angular [\(3.48\)](#page-42-3). O procedimento do projeto deste controlador é descrito na seção [2.5](#page-25-1) e a seguir, é demonstrado os resultados apurados.

O sistema completo da posição angular representado em espaço de estados [\(3.48\)](#page-42-3) é utilizado para obter a matriz de controlabilidade [\(2.17\)](#page-26-1) como

$$
C_M = \begin{bmatrix} B_c & A_c B_c & A_c^2 B_c \end{bmatrix}_{3 \times 3} = \begin{bmatrix} 1 & -11.22 & 168.52 \\ 0 & 1 & -11.22 \\ 0 & 0 & 1 \end{bmatrix}_{3 \times 3}
$$
(4.11)

Desta forma, verifica-se que o sistema é controlável, pois o determinante é diferente de zero (*det*(*CM*) = 1) e a matriz triangular superior apresenta um posto cheio, respeitando <span id="page-49-2"></span><span id="page-49-0"></span>Figura 18 – Análise do controlador PID, resposta ao degrau unitário do sistema controlado.

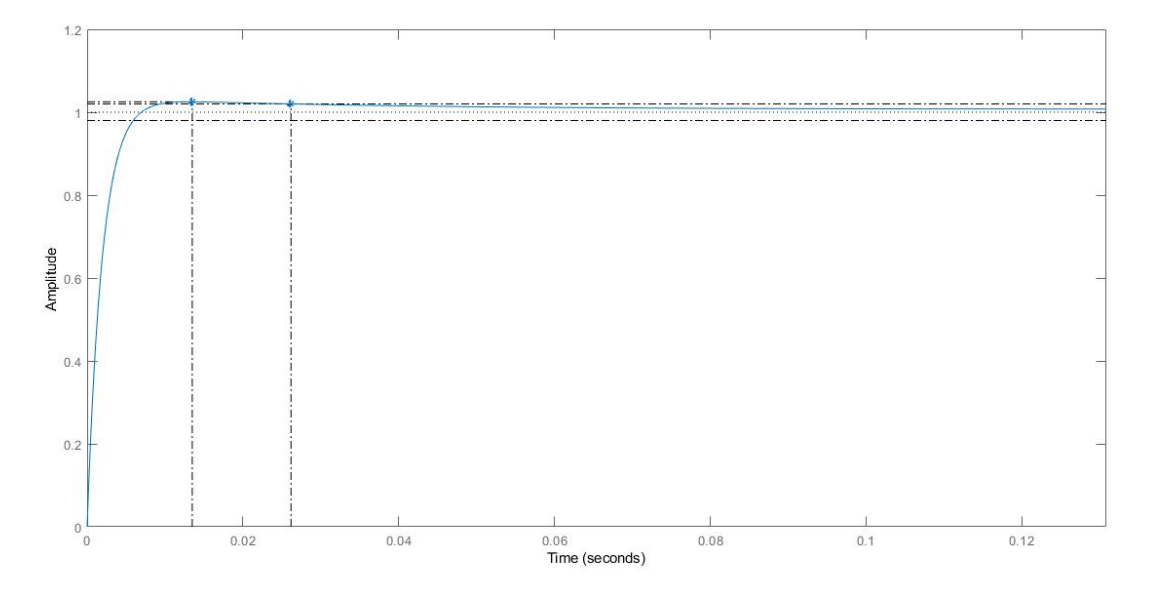

Fonte: Do Autor.

a definição [2.5.1.](#page-26-1) Como mencionado, há dualidade nas representações canônicas controlável e observável, sendo assim pode se afirmar que o sistema também é observável, quando se aplica a matriz de observabilidade [\(2.20\)](#page-26-2).

Após verificar os requisitos de controlabilidade e observabilidade, se estipula a posição para se alocar os polos de cada estado do sistema, no atual trabalho o sistema pendulo invertido representado em espaço de estados em [\(3.48\)](#page-42-3) apresenta 3 estados, com isto é necessário 3 posições de polos desejados para os estados.

Inicialmente, para correlacionar ao controlador clássico se utiliza a estratégia de aproximação por polos dominantes de segunda ordem para a localização de 2 posições, sendo os polos desejados obtidos em [\(4.8\)](#page-46-4), segundo as especificações de desempenho. Para a terceira posição foi utiliza arbitrariamente uma raiz real situado em aproximadamente −2. Posteriormente se fez um refinamento, com o intuito de atender as especificações de projeto, resultando em

<span id="page-49-1"></span>
$$
polos = [(-7.41 - 6.31i), (-7.41 + 6.31i), -0.57]. \tag{4.12}
$$

Optou-se também por aderir a padrões de alocações de polos indicados em literatura [\(MONTEIRO,](#page-66-14) [2018\)](#page-66-14), como os casos dos padrões de Bessel e ITAE, mas confrontando os resultados com os estipulados por tentativas e erros, não foram muito satisfatório.

Como já mencionado, haverá necessidade de se estimar os estados perante ao fato de que os estados apresentados em [\(3.48\)](#page-42-3), são combinações lineares dos estados reais e não é possível mensurar ou medir de forma física todos os estados reais do sistema pêndulo invertido.

Pretendendo desenvolver o projeto do observador de estado, multiplicam-se os polos [\(4.12\)](#page-49-1) por 5, de modo que a resposta transitória do observador seja mais rápida que a resposta da malha controlada, com o intuito de ter uma estimação antecipada de modo a não gerar atraso com a resposta do sistema e produzir rapidamente uma atualização do vetor de estado estimado, Para a equação característica se têm

$$
EQ_{O_{dsj}} = (s + 37.04 - 31.54i)(s + 37.04 + 31.54i)(s + 2.85),
$$
  

$$
= s3 + 76.92s2 + 2577.8s + 6745 = 0.
$$
 (4.13)

Para se encontrar o vetor de ganho,  $L = \begin{bmatrix} l_1 & l_2 & l_3 \end{bmatrix}^T$ , aplica-se [\(2.34\)](#page-30-2) resultando em

$$
\det(sI - (A_O - LC_O)) = s^3 + (l_1 + 11.22)s^2 + (l_2 - 42.63)s + (l_3 + 478.32) = 0. \tag{4.14}
$$

Assim o vetor de ganhos *L* para o observador de estados é dado de acordo com [2.5.1.2,](#page-30-0) aonde após voltar para forma canônica controlável, encontra-se o vetor:

$$
L = \begin{bmatrix} -164.76 \\ -5.2 \\ -1.14 \end{bmatrix},
$$
\n(4.15)

este vetor pode ser encontrado também aplicando o método de *Ackermann*, apresentado na seção [2.5,](#page-25-1) nos projetos e simulação via *MatLab* pode se aplicar o comando ′*acker*′ ou ′*place*′ .

Com os ganhos do observador de estados projetados, se projeta o controlador, mas para se ter um controlador seguindo uma referência, e de certa forma se correlacionar com o controlador PID já projetado e podê-los compará-los, além do, mas apresentar certa robustez, para isto foi incluído no controle um integrador, aumentando o sistema em um estado, para isso, sucedeu-se segundo o procedimento apresentado em [2.5.2.](#page-30-1)

Dessa maneira para obter o ganho do novo controlador aumentado é preciso selecionar a posição de um novo polo para o ganho do integrador, optou-se por escolhido o quarto polo em −22*.*22 × 10, resultando na equação característica desejada dada por

$$
EQ_{Cdsj} = s^4 + 237.61s^3 + 3522s^2 + 2296.7s + 1199.1 = 0.
$$
 (4.16)

Para aplicar um integrador a planta, aumenta-se um estado no sistema pendulo invertido representado em espaço de estados com saída a posição angular indicado em [\(3.48\)](#page-42-3) de acordo com [\(2.38\)](#page-31-1) e [\(2.39\)](#page-31-1), resultando em

$$
\dot{x}(t) = \begin{bmatrix} -11.22 & 42.6309 & 478.3184 & 0 \\ 1 & 0 & 0 & 0 \\ 0 & 1 & 0 & 0 \\ 0 & -11.2273 & -6.4153 & 0 \end{bmatrix} x(t) + \begin{bmatrix} 1 \\ 0 \\ 0 \\ 0 \end{bmatrix} u(t),
$$

$$
y(t) = \begin{bmatrix} 0 & -11.2273 & -6.4153 & 0 \end{bmatrix} x(t).
$$
(4.17)

Novamente se verificar a controlabilidade da representação do novo sistema aumentado declarado, aplicando [\(2.17\)](#page-26-1). Certificado de sua controlabilidade, em seguida, encontra-se o vetor de ganhos de forma análoga aos cálculos do ganho do observador, sabendo de sua dualidade. Assim usando, o algorítimo da seção [2.5.1,](#page-26-0) encontra-se:

$$
K_A = [226.4 \quad 3564.6 \quad 2460.4 \quad 1869.1]. \tag{4.18}
$$

no qual os três primeiros valores são os ganhos do controlador do ramo de realimentação de cada estado do sistema e o último valor com sinal invertido é o ganho da integral do erro.

Na Figura [19](#page-51-0) mostra-se uma análise do controlador por alocação de polos na representação de espaço de estado considerando os estados estimados pelo observador e o estado da integral de erro. Observa-se que o tempo de acomodação, *T<sup>s</sup>* = 0*.*561*s*, o máximo sobressinal,  $M_p=2.29\%$  = indica uma amplitude de pico de 1.02 em 0.502*s* e o tempo de subida em 0*.*241*s*. Estes resultados estão próximos das especificações de desempenho do projeto.

<span id="page-51-0"></span>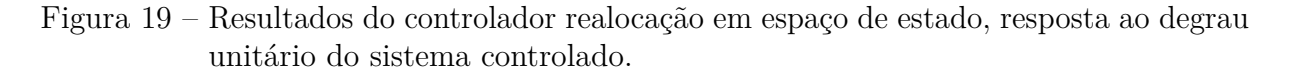

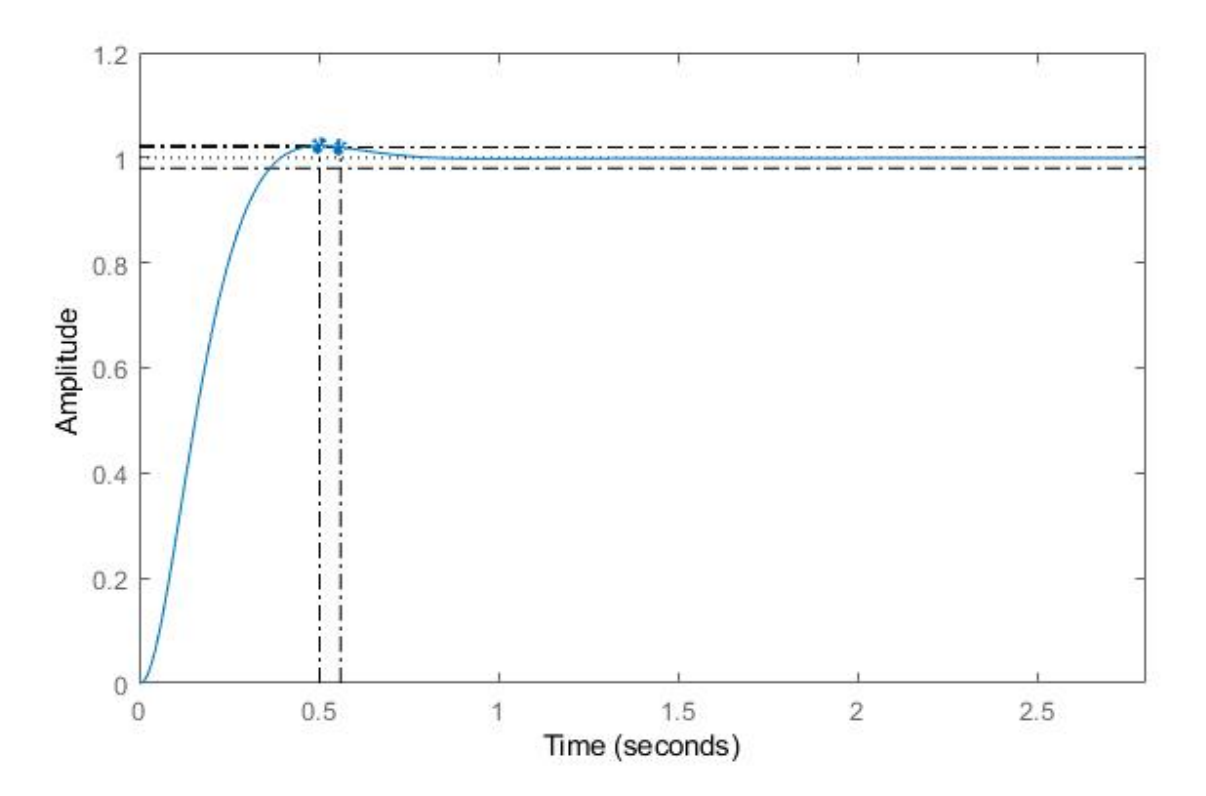

Fonte: Do Autor.

## <span id="page-52-2"></span>4.2 Simulação do Pêndulo Invertido Sujeito a Pertubações.

Para implementar as simulações do sistema de pêndulo invertido utiliza-se a ferramenta *Simulink* do *MatLab*. Na Figura [20](#page-52-0) mostra-se a planta de simulação composta por três blocos principais em série no ramo direto. No primeiro bloco, *Gc*(*s*), é implementada a função de transferência obtida no projeto dos controladores, no próximo bloco, *Gm*(*s*), é implementada a função de transferência do motor CC referente a equação [\(3.46\)](#page-41-5) e no último bloco, *Gp*(*s*) é implementada a função de transferência do pêndulo invertido [\(3.22\)](#page-37-3). Para realizar os testes consideram-se diferentes configurações, para o controlador em todos os teste se iniciara pelo PID encontrado na seção [4.1.2](#page-46-1) e após trocara pelo controlador por realimentação de estados via alocação de polos encontrado na seção [4.1.3.](#page-48-0)

Figura 20 – Planta de simulação do Simulink.

<span id="page-52-0"></span>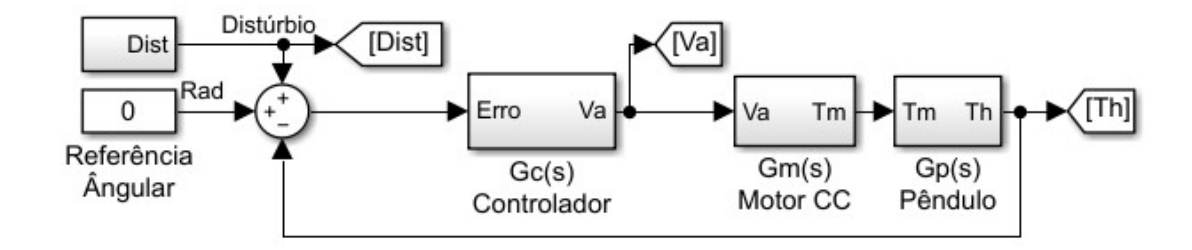

Fonte: Do Autor.

<span id="page-52-1"></span>Para facilitar a compreensão da implementação, apresentam-se, de forma separada, os bloco das simulações do sistema de pêndulo invertido. Na Figura [21](#page-52-1) mostra-se o controlador PID encontrado em [\(4.10\)](#page-48-1) que consiste na soma dos três ganhos *Kp*, *K<sup>i</sup>* e *Kd*. Na Figura [22](#page-53-0) mostra-se o controlador por alocação de polos. A Figura [22a](#page-53-0) mostra

Figura 21 – Bloco do controlador PID.

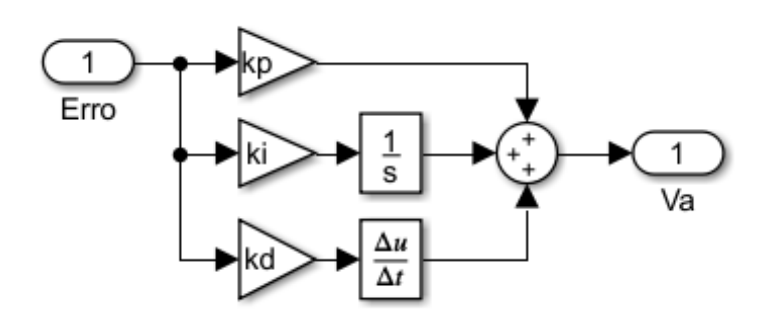

Fonte: Do Autor.

o controlador por realimentação de estados. A Figura [22b](#page-53-0) mostra o bloco contendo o observador de estado.

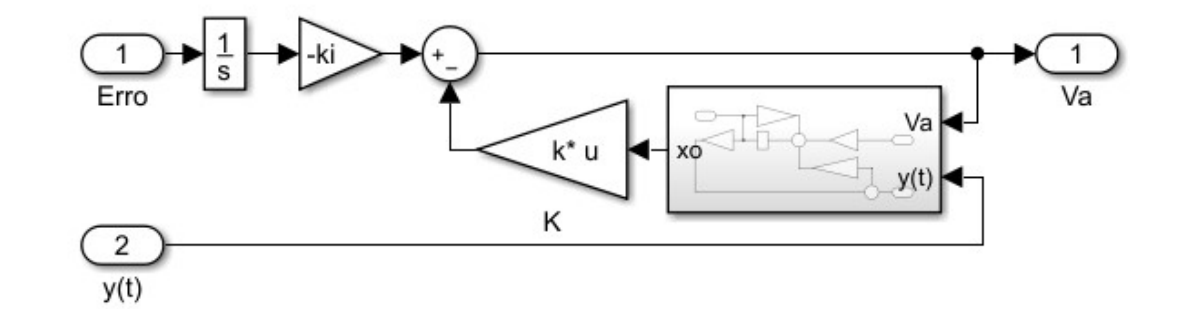

<span id="page-53-0"></span>Figura 22 – Blocos do Controle por realimentação de estados via alocação de polos.

(a) Bloco do controlador por realimentação de estados, com integral de erro.

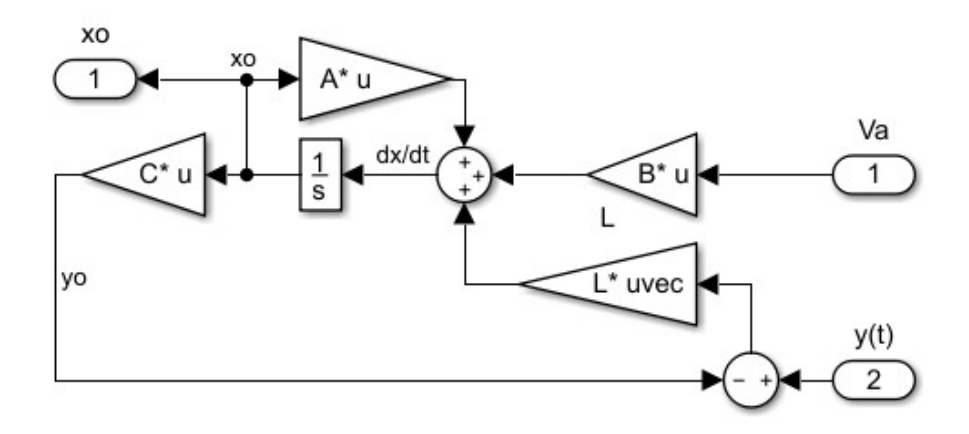

(b) Bloco do observador de estados.

#### Fonte: Do Autor.

Na Figura [23](#page-54-0) mostra-se o modelo de simulação do motor CC encontrado em [\(3.26\)](#page-38-3) e [\(3.32\)](#page-39-5). Considera-se que a saída *T<sup>m</sup>* é multiplicada pelo ganho da quantidade de motores dividido pelo raio da roda. Em algumas simulações se manteve o bloco de saturação na entrada para evitar que a ação de controle no atuador sejam elevadas e intolerantes podendo prejudicar o motor. Também houve a utilização do sinal de pertubação no torque do motor representado por *Td*, a fim de simular incertezas no modelo do sistema, em algumas simulações.

Na Figura [24](#page-54-1) mostra-se o modelo da implementação do sistema pêndulo invertido linear obtido a partir da linearização de [\(3.7\)](#page-35-1) e [\(3.8\)](#page-35-2).

Na Figura [25](#page-55-0) apresentam-se os sinais de entrada e torque de perturbação utilizados na simulação do sistema. Na Figura [25a](#page-55-0) mostra-se o primeiro sinal de teste aplicado na entrada do sistema que consiste no sinal de referência com um sinal de distúrbio. O sinal de referência que assume o valor de 0 ◦ representa a posição vertical (ponto de estabilidade) da haste do pêndulo. O sinal de distúrbio é caracterizado por um pulso quadrado com um tempo de duração de 0*.*02*s*, iniciado em 0*.*5*s* e com uma amplitude de 0*.*052*rad* ou 3 ◦ .

<span id="page-54-0"></span>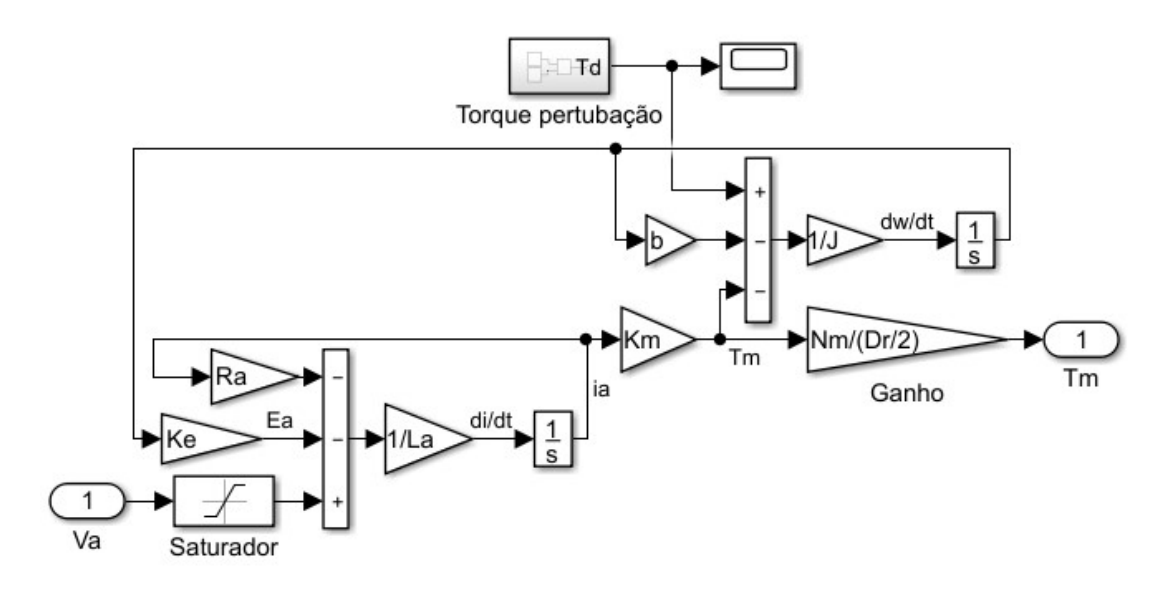

Figura 23 – Bloco do motor.

Fonte: Do Autor.

Figura 24 – Bloco do modelo linear do pêndulo.

<span id="page-54-1"></span>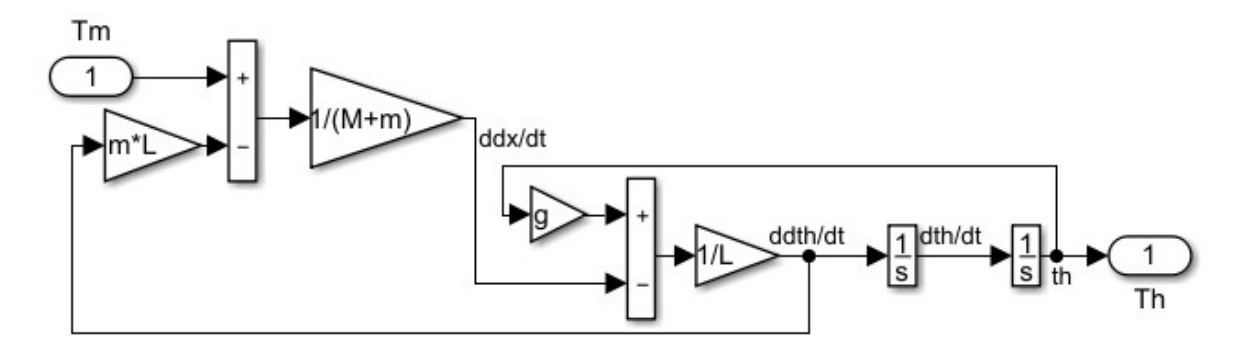

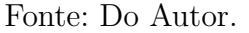

Este sinal representa uma perturbação no sistema que provoca uma variação na posição vertical do pêndulo invertido.

Na Figura [25b](#page-55-0) apresenta-se o sinal de referência em 0° combinado com alguns sinais de distúrbios negativos aplicados em diferentes instantes de tempo. Este sinal permite ampliar a análise da resposta dos controladores. Na Figura [25c](#page-55-0) mostra-se o torque de pertubação utilizado para inserir distúrbios na planta do sistema.

Para análise da simulação, escolhem-se três sinais de saída denominados *T h*, *V a* e *Dist* mostrados na Figura [20.](#page-52-0) O primeiro sinal de análise do sistema é a saída *y*(*t*) que representa a posição angular do pêndulo invertido representado por *T h*. Este sinal representa a resposta do sistema ao aplicar o sinal de entrada *r*(*t*). O sinal de entrada consiste no sinal de referência combinado com o distúrbio, *Dist*, considerado o segundo

<span id="page-55-0"></span>Figura 25 – Sinais de distúrbios e torque de pertubação aplicados na simulação.

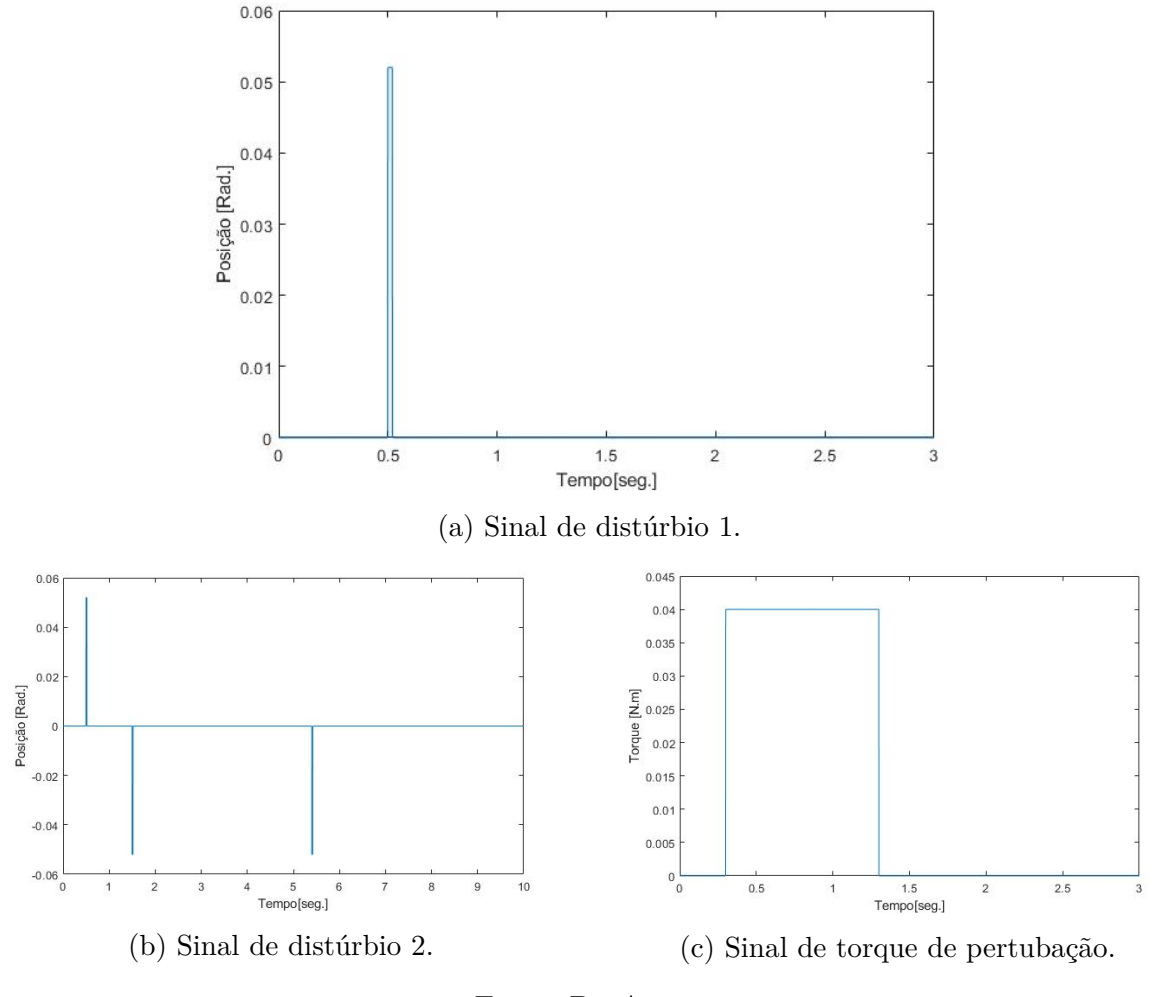

Fonte: Do Autor.

sinal de análise do sistema. O terceiro sinal de análise do sistema é o sinal de ação de controle gerado na saída dos controladores representado por *V a*, este sinal de tensão é responsável pelo acionamento dos motores.

## <span id="page-55-1"></span>4.3 Testes dos Controladores

Nesta seção, apresentam-se as respostas geradas nas simulações com o intuito de testar os controladores propostos. Nas simulações alternam-se os controladores durante os testes. Primeiro, realiza-se a simulação utilizando o controlador PID (*GP ID*). Em um segundo momento, realiza-se a simulação utilizando o controlador por realimentação de estados via alocação de polos (*GRealoc*).

O intuito da simulação é expor aos controladores projetados a testes que comprovam suas capacidades na estabilização da haste do sistema completo, composto pelo modelo matemático encontrado do pêndulo invertido linearizado [\(3.22\)](#page-37-3) e do motor de corrente continua [\(3.46\)](#page-41-5), que tem como saída a posição angular da haste.

Durante todo o tempo de simulação é aplicado ao sinal de entrada uma referência padrão em 0 ◦ mantendo a haste na posição vertical, e será aplicado em cada teste um distúrbio alternando seu instante de aplicação e em outro teste será atribuído junto, a estes distúrbios, um torque de pertubação no sistema para assim observar alguma robustez dos controladores na presença de variações de parâmetro da planta.

Dessa maneira, consideram-se três possibilidades de testes descritos a seguir:

- Teste 1: aplica-se ao sinal de referência, o distúrbio 1 (Figura [25a\)](#page-55-0), ao sistema com o pêndulo linearizado e o motor CC. Em cada teste é aplicado um controlador projetado e obtêm como resposta o sinal de saída a posição angular Θ(*s*) da haste e a ação de controle *Va*. Estes resultados são apresentados nas Figuras [26a](#page-57-0) e [26b](#page-57-0) respectivamente, para o controlador PID projetado, de forma análoga é apresentado os resultados para o controlador por realimentação de estados, nas Figuras [27a](#page-58-0) e [27b.](#page-58-0)
- Teste 2: se mantêm o distúrbio 1 aplicado no teste 1 e atribui o sinal de torque de pertubação (Figura [25c\)](#page-55-0) ao sistema completo. As Figuras [28a](#page-59-0) e [28b](#page-59-0) apresentam a resposta do sistema com o pêndulo linear e o motor CC a este teste para o controlador PID, para o controlador por realimentação de estados, é visto na Figura [29a](#page-60-0) e [29b.](#page-60-0)
- Teste 3: aplica-se ao sinal de referência, o sinal de distúrbio 2 apresentado na Figura [\(25b\)](#page-55-0), e também o sinal de torque de pertubação, ao sistema com o pêndulo linear e o motor CC, mas agora no instante 5*.*1*seg*. As Figuras [30a](#page-61-0) e [30b](#page-61-0) mostram a resposta para o controlador PID, já para os resultados apresentados pelo controlador por realimentação de estados, pode ser analisado nas Figuras [31a](#page-62-0) e [31b.](#page-62-0)

A partir do teste 2 foi adicionado a planta de simulação um bloco de saturação antes do bloco do motor CC, para se evitar ganhos muito elevados, podendo assim prejudicar o atuador.

## <span id="page-56-0"></span>4.4 Comparações dos Resultados

A partir dos resultados dos testes apresentados, se detalha alguns pontos analisados considerando as especificações de desempenho da seção [4.1.1,](#page-45-0) estes pontos são apresentados na Tabela [1,](#page-57-1) com a finalidade de comparar os resultados obtidos entre os dois controladores projetados.

Os pontos analisados nos gráficos das Figuras [\(26\)](#page-57-0) á [\(31\)](#page-62-0) foram definidos de acordo com os itens a seguir:

• *Mp*[*Rad*]: Máximo sobressinal, é valor da amplitude do pico da resposta do sistema controlado após a aplicação do pulso de distúrbio na referência;

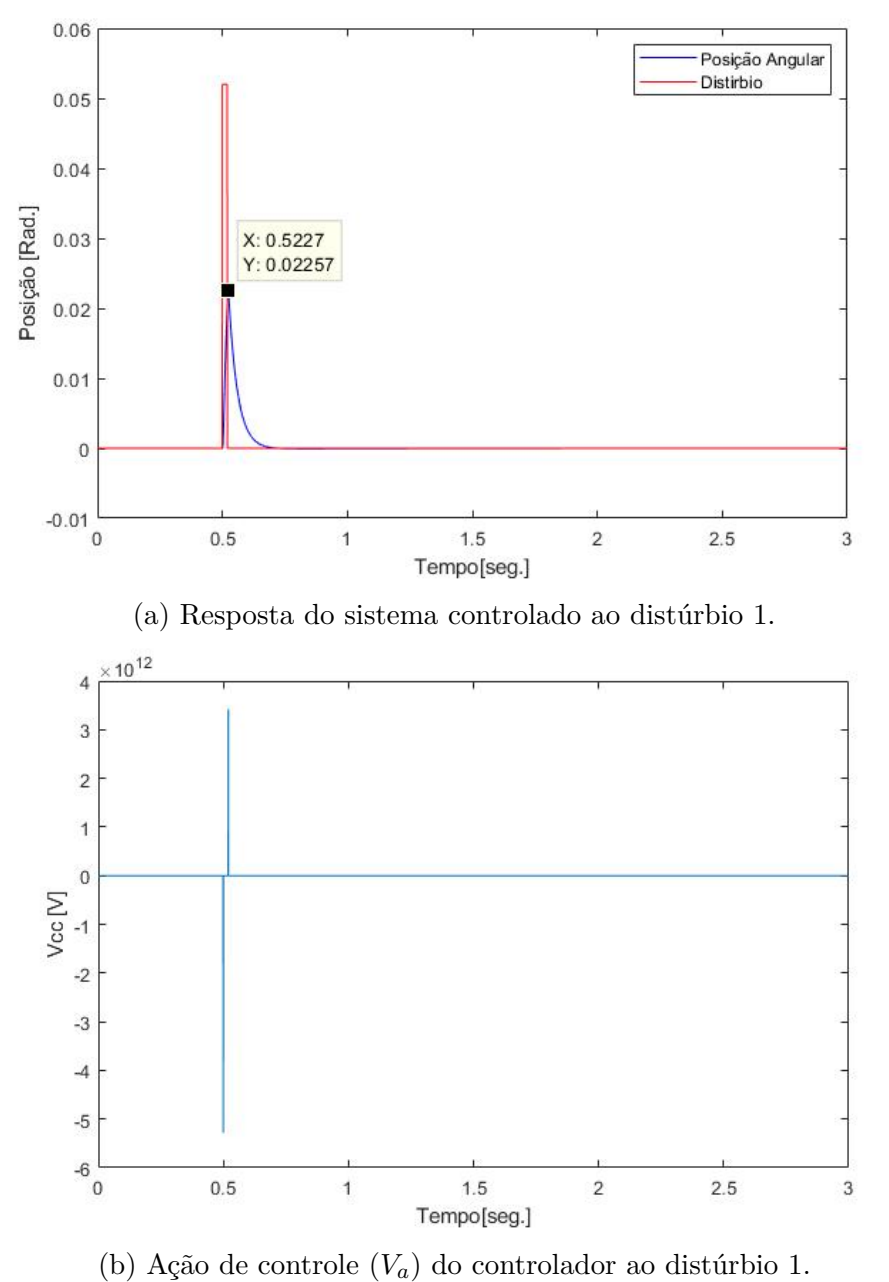

<span id="page-57-0"></span>Figura 26 – Resposta ao sinal do teste 1 para o controlador $G_{PID}$ .

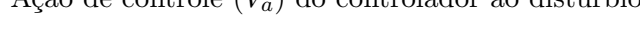

### Fonte: Do Autor.

Tabela 1 – Comparações dos resultados.

<span id="page-57-1"></span>

|                 | Teste 1 |           |                          | Teste 2 |           |                | Teste 3  |       |       |       | Resposta<br>ao degrau |           |
|-----------------|---------|-----------|--------------------------|---------|-----------|----------------|----------|-------|-------|-------|-----------------------|-----------|
|                 | $M_n$   | $\perp$ s |                          | $M_{n}$ | $\perp$ s | $\mathbf{v}_a$ | $M_n$    |       | $M_n$ |       | $M_n$                 |           |
| GPID            | 0.022   | 0.109     | $3.4x\overline{10^{14}}$ | 0.036   | .295      | $\Omega$       | $-0.023$ | 119   | 0.003 | 0.705 | 0.02                  | $0.026\,$ |
| $\cup_{Realoc}$ | 0.007   | 0.362     | $0.28\,$                 | 0.022   | 2.22      | 6.53           | $-0.006$ | 0.362 | 0.022 | 0.082 | 4.02                  | 0.561     |

Fonte: Do Autor.

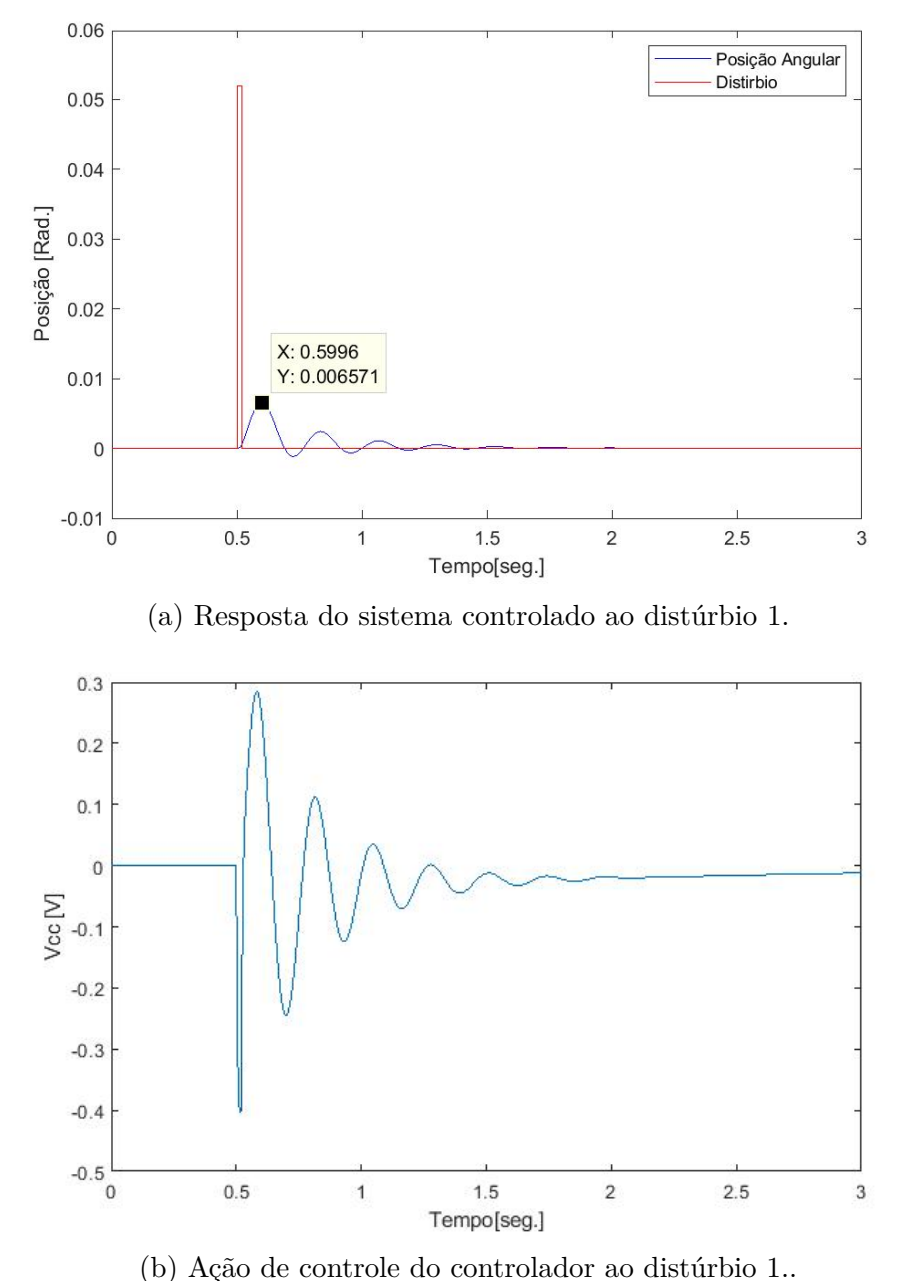

<span id="page-58-0"></span>Figura 27 – Resposta ao sinal do teste 1 para o controlador *GRealoc*.

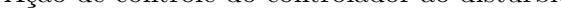

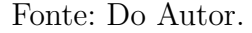

- *Ts*[*seg*]: Tempo de acomodação, é o valor do instante em que a resposta leva para chegar em aproximadamente entre ±0*.*002, este tempo se inicializa a partir do início do instante da aplicação do pulso de distúrbio.
- *Va*[*VDC*]: Ação de controle, será o sinal da tensão aplicada a armadura do motor cc, medida no pico, sendo o valor máximo de esforço de controle.

O resultado apresentado no teste 1, pode se notar que o controlador por realimentação de estados via alocação de polos, apresenta um máximo sobressinal menor em

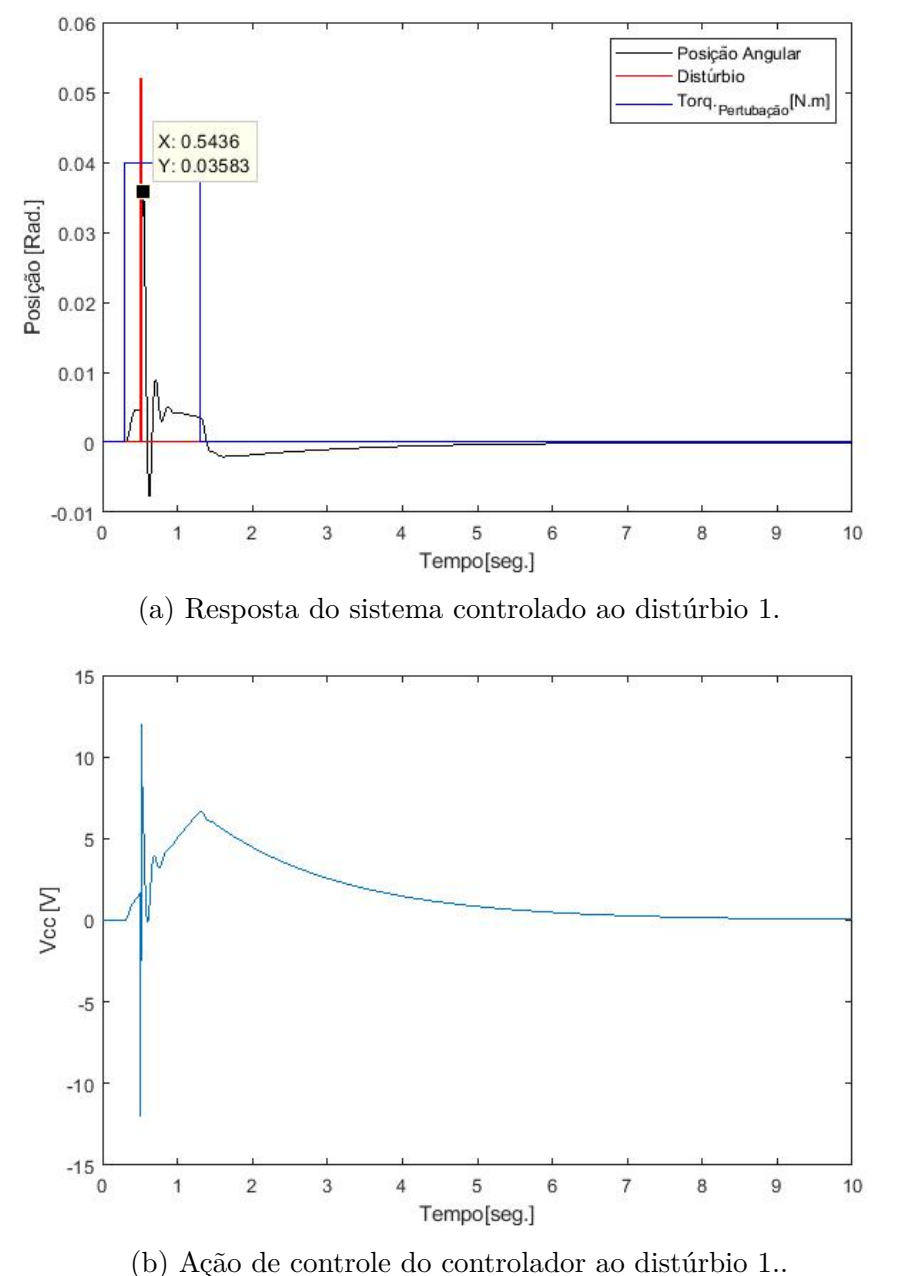

<span id="page-59-0"></span>Figura 28 – Resposta ao sinal do teste 2 para o controlador  $G_{PID}$ .

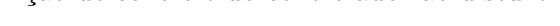

Fonte: Do Autor.

relação o sobressinal do resultado do controlador PID. Analisa-se também que o sinal de acomodação no controlador por realimentação de estados foi muito lento comparando com o resultado do controlador PID, mas pode se notar que a ação de controle do PID é exageradamente alto, se tratando de situações reais sua aplicação é inviável, pois poderia prejudicar o atuador ou o atuador é saturado não atendendo uma demanda alta.

Na Figura [26a,](#page-57-0) obteve uma resposta de saída aceitável dentro das especificações de desempenho do projeto do sistema do pêndulo invertido. Observa-se que ao acompanhar a referência e apresentar um sobressinal em aproximadamente 0*.*023, e o tempo de acomoda-

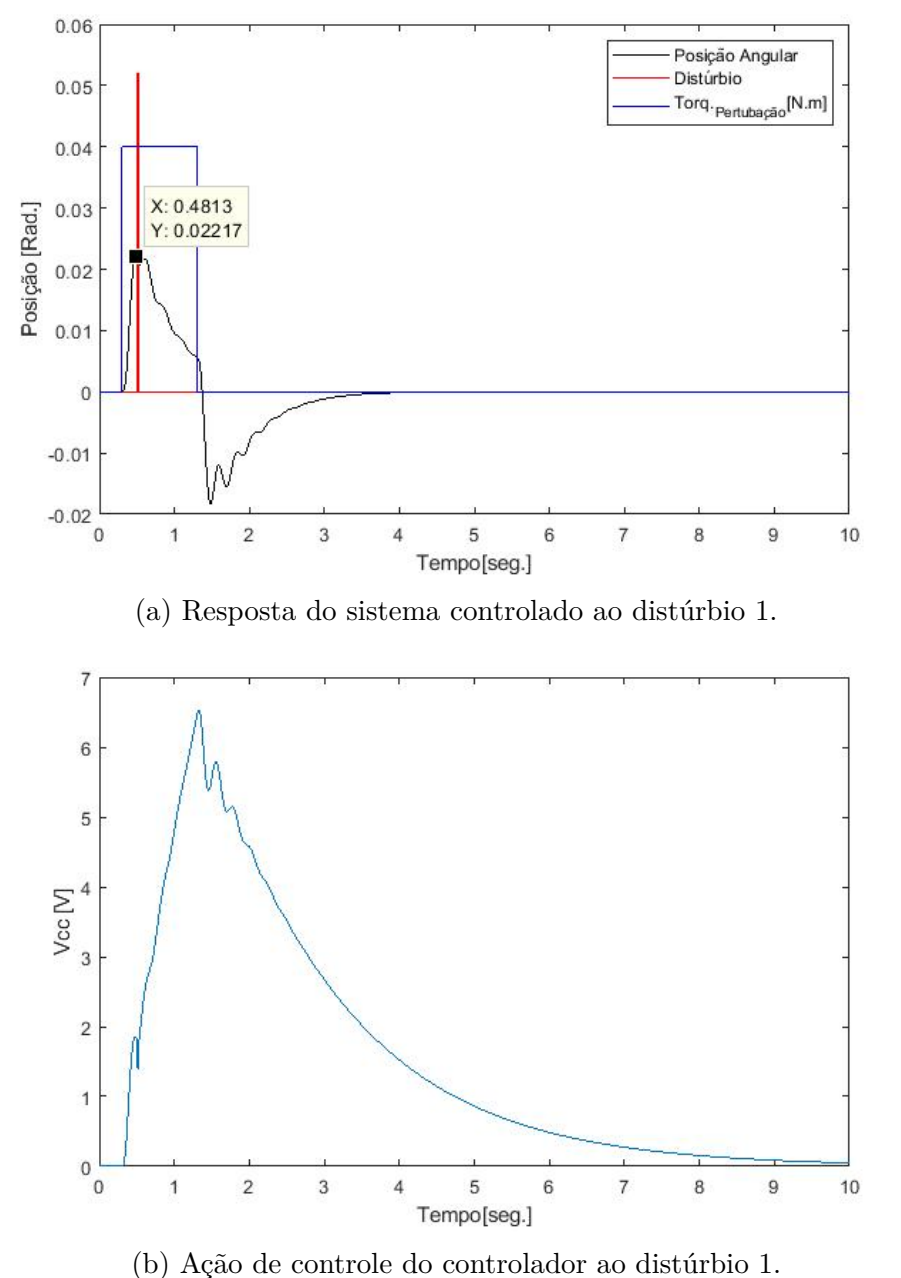

<span id="page-60-0"></span>Figura 29 – Resposta ao sinal do teste 2 para o controlador *GRealoc*.

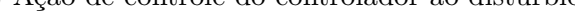

Fonte: Do Autor.

ção de aproximadamente 0*.*11*seg*. Para comparação realizou-se os mesmos testes para o controlador de alocação de polos em espaço de estados. Na Figura [27a](#page-58-0) mostra-se a resposta com sobressinal baixo por volta de 0*.*007, porém com muita oscilação e lento decaimento, contabilizando um tempo de acomodação em aproximadamente 0*.*36*seg*. Entretanto, na Figura [26b](#page-57-0) mostra-se uma elevada ação de controle, tornando-se inviável em aplicação reais, pois o modelo de motor não poderia estar sujeito a elevados valores de tensão. Entretanto, a Figura [27b](#page-58-0) apresenta o sinal de ação de controle com valores baixos em relação ao controlador PID, sendo aceitável sua utilização a alguns tipos de motores.

<span id="page-61-0"></span>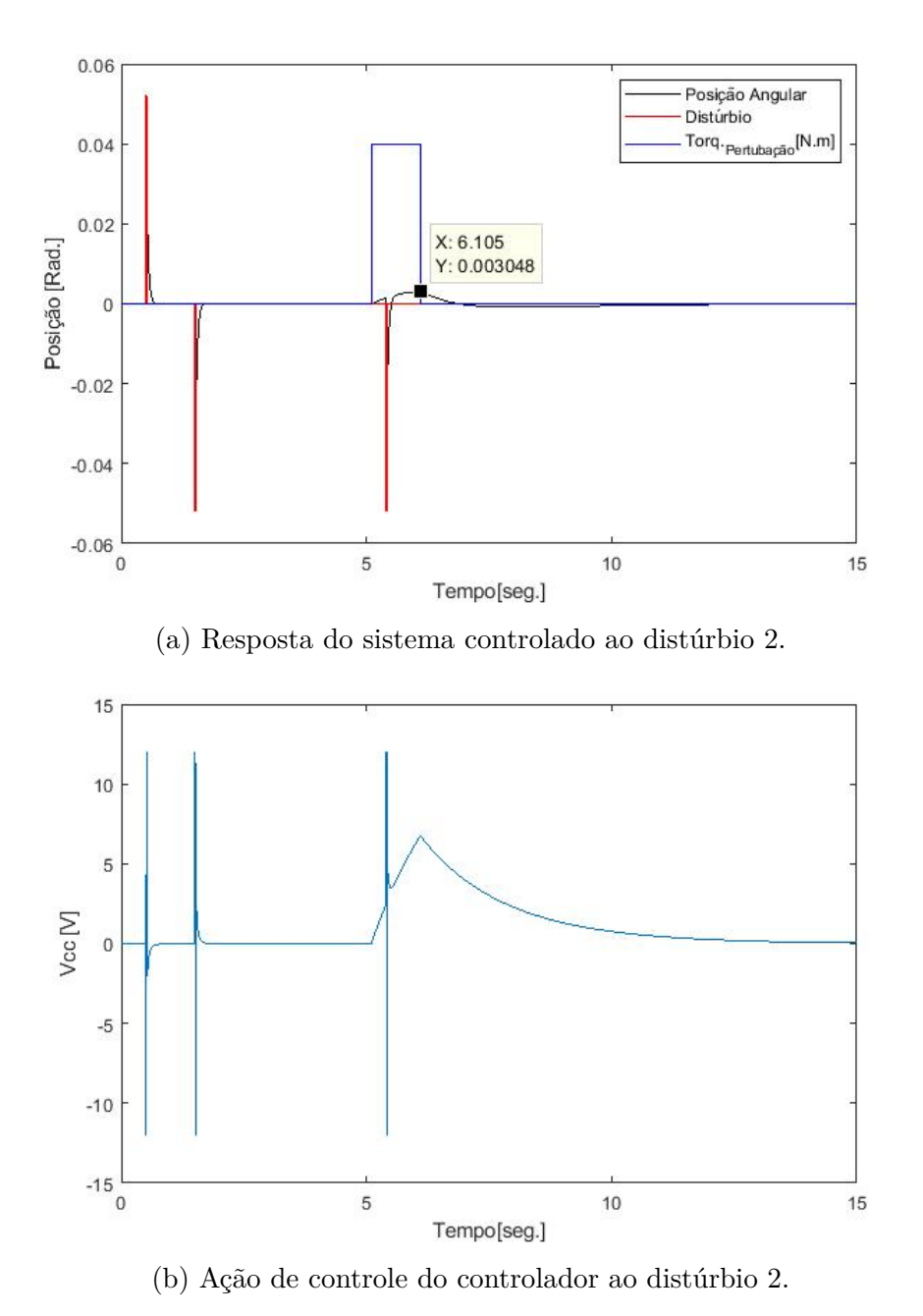

Figura 30 – Resposta ao sinal do teste 3 para o controlador  $G_{PID}$ .

Fonte: Do Autor.

Assim após o primeiro teste foi aplicado ao sistema um bloco de saturação, mantendo o sinal em uma faixa especificada. No caso deste trabalho foi aplicado antes da medição da ação de controle na entrada do bloco motor CC, com intuito de se manter a tensão de armadura entre  $-12$  e  $+12$  volts.

No teste 2 pode ser analisa que a aplicação do torque de pertubação ao sistema, fez com que os controladores se esforçassem mais para manter o controle do sistema e sua estabilidade, fazendo que a ação de controle (*Va*) fosse maior, podendo ser visto na diferença de medição no resultado do controlador por realimentação de estado comparando

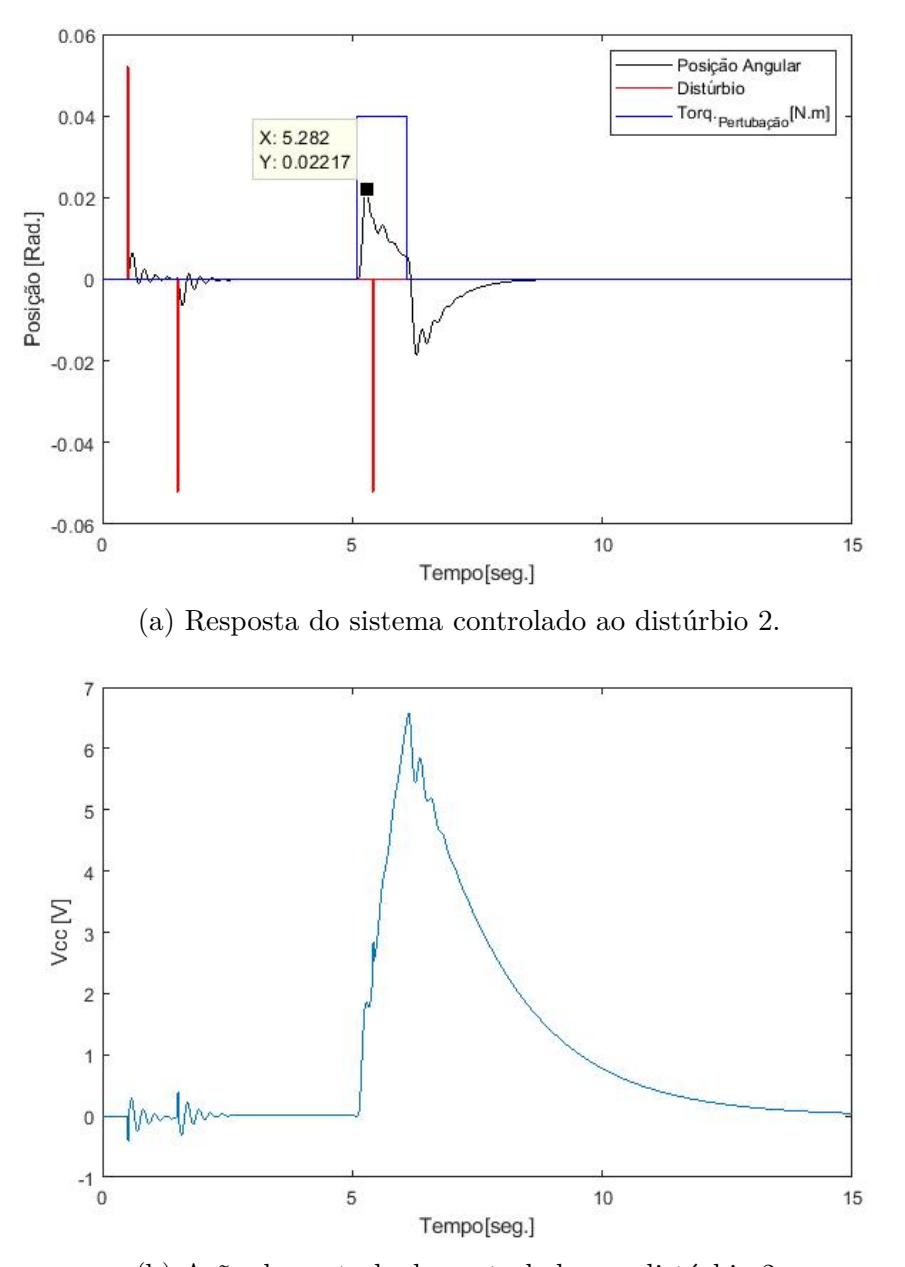

<span id="page-62-0"></span>Figura 31 – Resposta ao sinal do teste 3 para o controlador *GRealoc*.

(b) Ação de controle do controlador ao distúrbio 2.

Fonte: Do Autor.

entre o teste 1 e o teste 2, o mesmo não se pode afirmar para o controlador PID, pois sua ação de controle continua sendo elevado só que no teste 2 é atuado o bloco de saturação, isso mantêm seu pico em ±12 volts.

Nas Figuras [28](#page-59-0) e [29](#page-60-0) mostra-se a aplicação do torque de pertubação no motor provocando variações no sistema, exigindo maior esforço dos controladores. Nesta figura, observa-se uma resposta do sistema mais lenta e os controladores não conseguem seguir a referência durante a atuação do torque de pertubação ativo.

Agora analisando o teste 3 se manteve todos os comentários relatadas nos testes

anteriores, mas agora em instantes diferentes, primeiro no pulso negativo no instante 1*.*5*seg* e o outro no instante de 5*.*4*seg*.

Com isto pode se somar o teste feito no projeto dos controladores, sendo a resposta ao degrau, onde já havia analisado que o controlador por realimentação de estados via alocação de polos tem um menor máximo sobressinal, mas com um tempo de acomodação maior mostrando ter uma resposta mais lenta, mas no teste por simulação pode-se notar um ponto positivo em relação ao PID, pois sua ação de controle é aceitável para aplicação em um protótipo.

# <span id="page-64-3"></span><span id="page-64-0"></span>5 Conclusões e Propostas de Continuidade

## <span id="page-64-1"></span>5.1 Considerações Finais

Neste trabalho, investiga-se o controle do sistema de pêndulo invertido utilizando o controlador PID e o controlador de alocação de polos por realimentação de estados. Para isso, propõe-se duas etapas: a etapa de modelagem matemática e a etapa de projeto de controlador. Na primeira etapa, utilizou-se a modelagem caixa branca para obter o modelo matemático que representa o sistema de pêndulo invertido. Na segunda etapa, desenvolveu-se o controlador PID pelo método de sintonia do lugar geométrico das raízes e o controlador por realimentação de estados.

A partir dos resultados obtidos verifica-se que o controlador por realimentação de estados apresenta um menor valor de máximo sobressinal *Mp* = 0*.*0229*rad* comparado com o máximo sobressinal *Mp* = 0*.*0249*rad* obtido usando o controlador PID. Entretanto, o tempo de acomodação *T s* = 0*.*026*seg* obtido utilizando o controlador PID encontra-se dentro das especificações de desempenho do projeto, enquanto o tempo de acomodação de *T s* = 0*.*561*seg* obtido usando o controlador por realimentação de estados é mais lento. Com relação ao erro em regime permanente, os dois controladores desenvolvidos obtiveram um erro nulo seguindo uma referência, atendendo ao requisito do projeto.

Os resultados encontrados no estudo de [Miranda](#page-66-5) [\(2015\)](#page-66-5), apresenta-se a comparação dos controladores de avanço de fase e *Fuzzy*, onde se obteve resultados mais satisfatórios em relação ao controlador por avanço de fase, perante simplificações efetuadas no controlador *Fuzzy*. Com os resultados obtidos no presente trabalho não é possível realizar comparações com os resultados obtidos por [Miranda](#page-66-5) [\(2015\)](#page-66-5), pois os modelos matemáticos encontrados não são iguais apenas similares perante a variação do comprimento da haste.

Considerando uma aplicação real, o sinal da ação de controle seria responsável por garantir a tensão necessária para ativar os motores sem saturá-los. A partir dos resultados obtidos verifica-se que o controlador de alocação de polos por realimentação de estados apresenta um menor sinal da ação de controle, possibilitando sua aplicabilidade em um protótipo, enquanto o controlador PID exibe um sinal de ação de controle muito elevado, quando se aplica meios aos quais se mantêm limites na ação de controle como efetuado nos testes 3 e 4 este controlador se ainda se mostrou aplicável.

## <span id="page-64-2"></span>5.2 Trabalhos Futuros

Ao longo do trabalho realizado, alguns pontos foram levantados como propostas de continuidade a serem investigadas. Entre elas, pode-se destacar:

- Formular o controle da posição linear da base móvel do sistema pêndulo invertido.
- Implementar um controlador por meio de técnicas de controle adaptativo com o intuito de garantir melhores resultados, sabendo que ainda há pequenas oscilações na resposta do sistema, isto provoca desequilíbrio no pêndulo invertido.
- Com base nas equações [\(3.9\)](#page-35-3) e [\(3.10\)](#page-35-4), simular o modelo não linear do sistema pêndulo invertido.

# Referências

<span id="page-66-1"></span><span id="page-66-0"></span>ABREU, O. S. L. et al. Uma estratégia de controle preditivo de modelo implementável e estabilizador para sistemas de comportamento pêndulo invertido. Universidade Federal da Bahia-Brasil, Salvador, 2018. [1,](#page-0-0) [2](#page-2-0)

<span id="page-66-4"></span>AGUIRRE, L. A. **Introdução e identificação de sistema. Técnicas Lineares e não Lineares Aplicadas a Sistemas. Teoria e Aplicação, 4ªedição**. Belo Horizonte: Ed, UFMG, 2015. [2](#page-2-0)

<span id="page-66-9"></span>BIAZETTO, P. H. F. Implementação de técnicas de controle de posição angular em um pêndulo invertido rotacional. Unicesumar, Maringá-PR, 2017. [2](#page-2-0)

<span id="page-66-7"></span>DINIZ, I. S.; SCHVARCZ, A. F.; CARRION, R.; SILVA, J. F. da. Controle de um pêndulo invertido auxiliado por computador integrando pid e servossistema multivariável. In: **Brazilian Conference on Dynamics, Control, and Applications**. São Paulo: DINCON, 2009. v. 8. [2,](#page-2-0) [3](#page--1-0)

<span id="page-66-3"></span>DORF, R. C.; BISHOP, R. H. **Sistemas de Controle Moderno, 13ªedição**. Rio de Janeiro: Ed, LTC, 2018. [1,](#page-0-0) [6,](#page-5-0) [7,](#page-6-0) [9,](#page-8-0) [11,](#page-10-0) [26](#page-38-4)

<span id="page-66-13"></span>FRANKLIN, G. F.; POWELL, J. D.; EMAMI-NAEINI, A. **Sistemas de controle para engenharia, 6ªedição**. Porto Alegre: Ed, Bookman, 2013. [3,](#page--1-0) [17,](#page-29-2) [18](#page-30-3)

<span id="page-66-8"></span>KOEHLERT, F. d. C. et al. Projeto e implementação de controlador fuzzy para um pêndulo invertido. In: **X Congresso Nacional de Engenharia Mecânica e Industrial**. Vitoria-ES: CONEMI, 2010. [2](#page-2-0)

<span id="page-66-2"></span>MATEUS, J. A. M. Análisis de controlador difuso contra pid para vehículo autobalanceado de dos ruedas. Fundacion Universitaria los Libertadores, BOGOTA D.C, 2015. [1,](#page-0-0) [2](#page-2-0)

<span id="page-66-10"></span>MELLO, C. R. **'Simulações em Engenharia Elétrica - Motor DC'**. 2021. Acessado date: 28 jan. 2021. Disponível em: [<https://www.maxwell.vrac.puc-rio.br/25100/](https://www.maxwell.vrac.puc-rio.br/25100/introducao.html) [introducao.html>.](https://www.maxwell.vrac.puc-rio.br/25100/introducao.html) [3,](#page--1-0) [26](#page-38-4)

<span id="page-66-6"></span>MELO, J. V. Identificação e controle de um veículo segway para fins educacionais. In: **XIII Simpósio Brasileiro de Automação Inteligente**. Porto Alegre-RS: SBAI, 2017. [2](#page-2-0)

<span id="page-66-5"></span>MIRANDA, A. R. L. Comparação entre controladores clássicos e fuzzy comandando um pêndulo invertido tipo carro implementado com lego mindstorms ev3. Universidade Federal de Ouro Preto-UFOP, Ouro Preto, 2015. [2,](#page-2-0) [3,](#page--1-0) [25,](#page-37-5) [29,](#page-41-6) [33,](#page-45-1) [52](#page-64-3)

<span id="page-66-14"></span>MONTEIRO, K. M. Projeto de controladores robustos para conversores fonte de tensâo conectadosa rede elétrica através de filtros lcl. Universidade Federal de Juiz de Fora-UFJF, Juiz de Fora-MG, 2018. [37](#page-49-2)

<span id="page-66-12"></span>NORMAN, N. S. **Engenharia de Sistema de Controle, 6ªedição**. Rio de Janeiro: Ed, LTC, 2013. [3,](#page--1-0) [7,](#page-6-0) [9,](#page-8-0) [11,](#page-10-0) [13,](#page-12-0) [20](#page-32-0)

<span id="page-66-11"></span>OGATA, K. **Engenharia de Controle Moderno, 5ªedição**. São Paulo: Pearson Prentice Hall do Brasil, 2010. [3,](#page--1-0) [6,](#page-5-0) [7,](#page-6-0) [8,](#page-7-0) [11,](#page-10-0) [14,](#page-26-3) [15,](#page-27-3) [19,](#page-31-2) [21,](#page-33-3) [22](#page-34-6)

<span id="page-67-3"></span>ROMERO, R. T. et al. Modelado, simulación y control de un sistema dinamico mediante el uso e componentes análogos simples. Escuela Superior Politecnica del Litoral, 2006. [25](#page-37-5)

<span id="page-67-2"></span>SANTOS, R. R. d. Implementação de uma abordagem de controle preditivo em um pêndulo de duas rodas em ambiente de simulação numérica. Universidade Federal de Uberlândia, 2020. [2](#page-2-0)

<span id="page-67-1"></span>SILVA, G. L. d. et al. Controle e estabilização do duplo pêndulo invertido sobre um carro. Universidade Federal do Amazonas, Manaus, 2010. [1,](#page-0-0) [2](#page-2-0)

<span id="page-67-0"></span>SILVA, H. V. D.; GONGORA, W. S.; SUMAR, R. R.; VALLIM, M. B.; GOEDTEL, A. Estudo comparativo entre os controladores fuzzy e pid aplicados ao controle de um pêndulo invertido utilizando plataforma lego mindstorms nxt. In: **Proceeding Series of the Brazilian Society of Computational and Applied Mathematics**. Paraná: SBMAC, 2013. v. 1, n. 1. [1,](#page-0-0) [2,](#page-2-0) [25](#page-37-5)